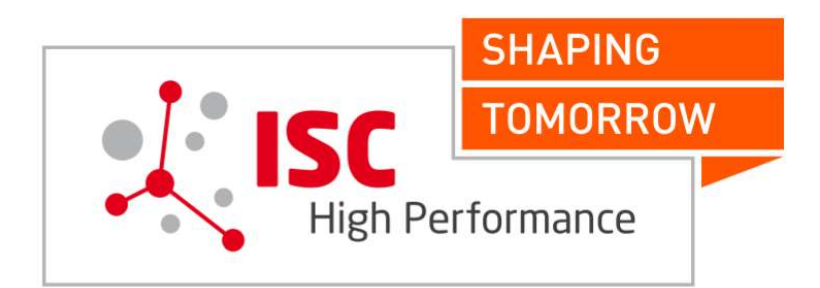

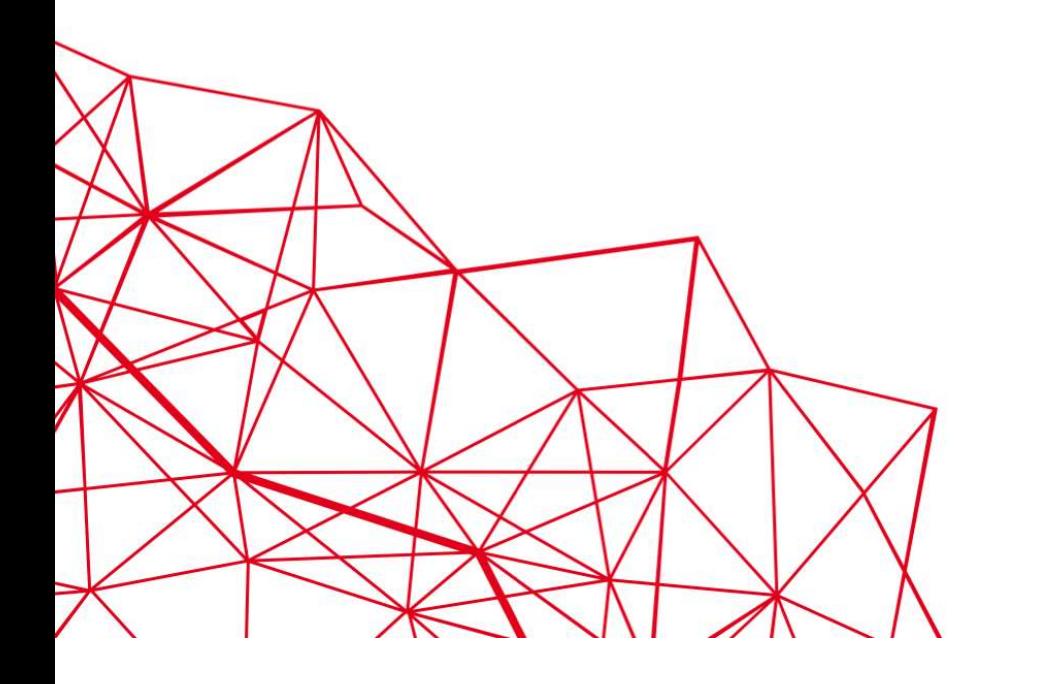

### **ISC 2020 DIGITAL JUNE 22-25**

**#ISC20** 

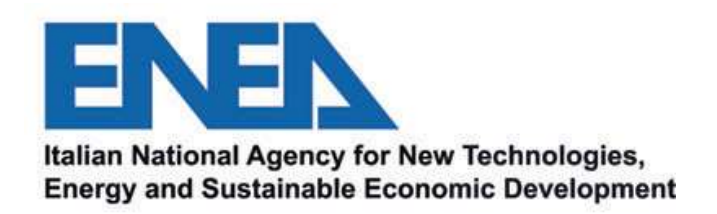

### Using High-Level Synthesis to Implement the Matrix-Vector Multiplication on FPGA

2

### Alessandro Marongiu, Paolo Palazzari, ENEA, ICT-HPC division

# In memory of Alessandro Marongiu<br>In memory of Alessandro Marongiu<br>In Maria III de la Regional de la Regional de la Regional de la Regional de la Regional de la Regional de la R

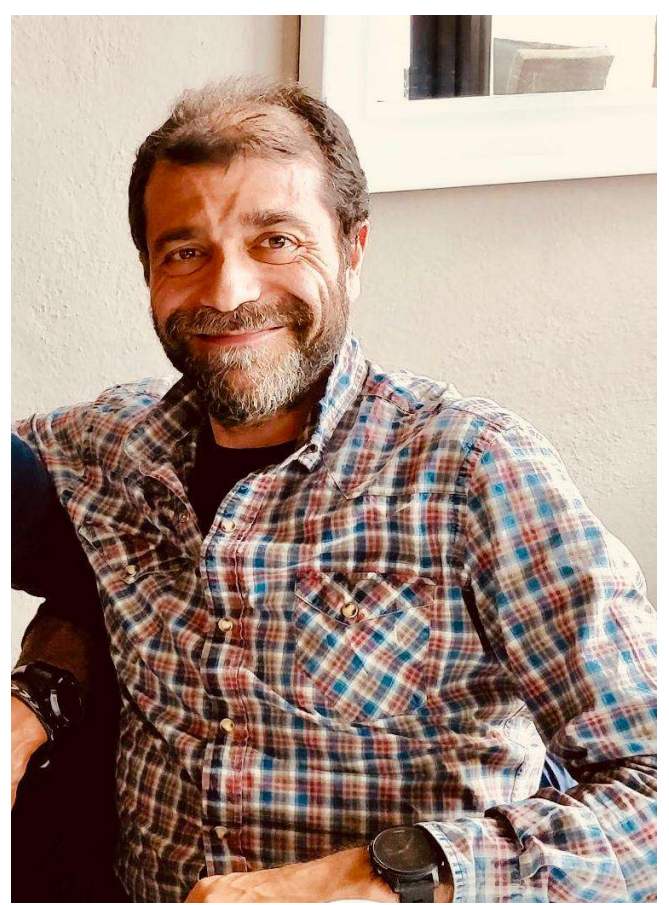

- **Example 10 Marongiu<br>• He was a reference point in all the workplaces where<br>he worked, both in the public research (ENEA) and in<br>the private (the Ylichron spin-off, PLDA and Accelize).<br>• He wes one of the main architects o** he worked, both in the public research (ENEA) and in **ndro Marongiu<br>He was a reference point in all the workplaces where**<br>the worked, both in the public research (ENEA) and in<br>the private (the Ylichron spin-off, PLDA and Accelize).<br>He was one of the main architects of the Qu • He was a reference point in all the workplaces where<br>• He was a reference point in all the workplaces where<br>• he worked, both in the public research (ENEA) and in<br>• He was one of the main architects of the QuickPlay<br>• HL
- HI S flow
- He was a reference point in all the workplaces where<br>
 He was a reference point in all the workplaces where<br>
he worked, both in the public research (ENEA) and in<br>
 the private (the Ylichron spin-off, PLDA and Accelize) computing. His main interest has been the automation of the process to translate a high-level description of an algorithm into an equivalent, parallel, lower level description. The worked (the Ylichron spin-off, PLDA and Accelize).<br>
He was one of the main architects of the QuickPlay<br>
HLS flow.<br>
HES flow.<br>
HES flow.<br>
HES flow.<br>
HES flow.<br>
HES flow.<br>
HES flow.<br>
HES flow.<br>
HES flow.<br>
HES flow.<br>
HES

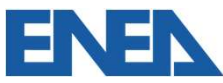

Using HLS to Implement the MVM on FPGA - ISC 2020, June 24th, 2020

### Outline of the presentation **Outline of the presentation**<br>• Some preliminary considerations on how to use<br>• The problem to be solved<br>• Exploitation of spatial and pipeline parallelism a<br>• Few details on the implementation through the ( **Outline of the presentation**<br>• Some preliminary considerations on how to us<br>• The problem to be solved<br>• Exploitation of spatial and pipeline parallelism<br>• Few details on the implementation through the<br>• Conclusions **Outline of the presentation**<br>• Some preliminary considerations on how t<br>• The problem to be solved<br>• Exploitation of spatial and pipeline parallel<br>• Few details on the implementation through<br>• Conclusions

- 
- 
- **Outline of the presentation<br>• Some preliminary considerations on how to use an HLS flow<br>• The problem to be solved<br>• Exploitation of spatial and pipeline parallelism at the different granularities Outline of the presentation<br>• Some preliminary considerations on how to use an HLS flow<br>• The problem to be solved<br>• Exploitation of spatial and pipeline parallelism at the different granularities<br>• Few details on the imp Outline of the presentation<br>• Some preliminary considerations on how to use an HLS flow<br>• The problem to be solved<br>• Exploitation of spatial and pipeline parallelism at the different granularities<br>• Few details on the imp**
- tion or spatial and pipeline paralielism at the different granularities<br>ails on the implementation through the QuickPlay HLS flow<br>ance evaluation<br>ions
- 
- 

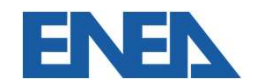

### Outline of the presentation **Outline of the presentation**<br>• Some preliminary considerations on how to use<br>• The problem to be solved<br>• Exploitation of spatial and pipeline parallelism a<br>• Few details on the implementation through the ( **Outline of the presentation**<br>• Some preliminary considerations on how to us<br>• The problem to be solved<br>• Exploitation of spatial and pipeline parallelism<br>• Few details on the implementation through the<br>• Performance evalu **Outline of the presentation**<br>• Some preliminary considerations on how t<br>• The problem to be solved<br>• Exploitation of spatial and pipeline parallel<br>• Few details on the implementation through<br>• Conclusions

- 
- 
- **Outline of the presentation<br>• Some preliminary considerations on how to use an HLS flow<br>• Exploitation of spatial and pipeline parallelism at the different granularities Outline of the presentation<br>• Some preliminary considerations on how to use an HLS flow<br>• The problem to be solved<br>• Exploitation of spatial and pipeline parallelism at the different granularities<br>• Few details on the imp Outline of the presentation<br>• Some preliminary considerations on how to use an HLS flow<br>• The problem to be solved<br>• Exploitation of spatial and pipeline parallelism at the different granularities<br>• Few details on the imp**
- tion or spatial and pipeline paralielism at the different granularities<br>ails on the implementation through the QuickPlay HLS flow<br>ance evaluation<br>Jons
- 
- 

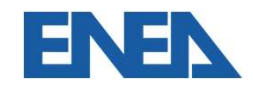

Using HLS to Implement the MVM on FPGA - ISC 2020, June 24th, 2020

«as we use some C-like language, developing on FPGA is like developing on CPU»

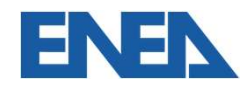

«as we use some C-like language, developing on FPGA is like developing on CPU»

This is quite true on the functional side (once you have a flow which transparently **instantial Exercises**<br> **instantiates all Synthesis**<br> **i**nstantiates all the necessary IPs – memory controller, clock and reset generator, PCIe<br>
communication, FIFO and streamed channels, ...) communication, FIFO and streamed channels, …) **true** on the **functional** side (once you have a flow which transparently all the necessary IPs – memory controller, clock and reset generator, PCIe ion, FIFO and streamed channels, ...)<br>
Using HLS to Implement the MVM on

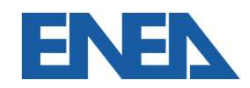

«as we use some C-like language, developing on FPGA is like developing on CPU»

This is quite **true** on the **functional** side (once you have a flow which transparently **instantial Exercise Synthesis**<br> **is all the necessary IPs – memory controller, clock and reset generator, PCIe**<br>
This is quite **true** on the functional side (once you have a flow which transparently<br>
instantiates all the communication, FIFO and streamed channels, …)

```
float ScalarProduct(float a[N], float b[N]) {
float sum = 0;
for (i=0; i< N; i++)sum += a[i] * b[i];This is quite true on the functional side (once you linstantiates all the necessary |Ps - memory controll communication, FIFO and streamed channels, ...)<br>float ScalarProduct (float a [N], float if<br>loat sum = 0;<br>for (itrue on the functional side (once you have a flow which transparently<br>all the necessary IPs – memory controller, clock and reset generator, PCIe<br>ion, FIFO and streamed channels, ...)<br>larProduct (float a[N], float b[N]) {<br>t = 0;<br>i < N; i++)<br>
```
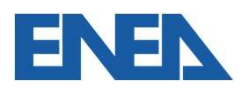

Using HLS to Implement the MVM on FPGA - ISC 2020, June 24th, 2020

**High Level Synthesis**<br>• A common misunderstanding:<br>«as we use some C-like language, developing on FPGA is like developing on CPU»<br>This is quite true on the functional side (once you have a flow which transparently This is quite **true** on the **functional** side (once you have a flow which transparently **instantial Exercise Synthesis**<br> **is all the necessary IPs – memory controller, clock and reset generator, PCIe**<br>
This is quite **true** on the functional side (once you have a flow which transparently<br>
instantiates all the communication, FIFO and streamed channels, …)

```
float ScalarProduct(float a[N], float b[N]) {
float sum = 0;
for (i=0; i< N; i++)sum += a[i] * b[i];This is quite true on the functional side (once you linstantiates all the necessary |Ps - memory controll communication, FIFO and streamed channels, ...)<br>float ScalarProduct (float a [N], float if<br>loat sum = 0;<br>for (itrue on the functional side (once you have a flow which transparently<br>all the necessary |Ps – memory controller, clock and reset generator, PCIe<br>ion, FIFO and streamed channels, ...)<br>larProduct (float a[N], float b[N]) (I = 0; i < N; i++)<br>ln 5 min (plusIn 5 min (plus \sim 1 hour of compile time)
                                                                                                 we obtain a working design which 
                                                                                                 computes the scalar product
```
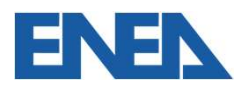

Using HLS to Implement the MVM on FPGA - ISC 2020, June 24th, 2020

«as we use some C-like language, developing on FPGA is like developing on CPU»

This is quite true on the functional side but it is false when we refer to performance **then we refer to performance**<br> **de would require (at least) N\* Latency<sub>Add</sub> cycles to be executed**<br>
Using HLS to Implement the MVM on FPGA – ISC 2020, June 24<sup>th</sup>, 2020

Previous code would require (at least)  $N^*$  Latency<sub>Add</sub> cycles to be executed

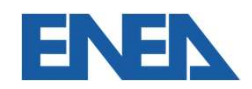

«as we use some C-like language, developing on FPGA is like developing on CPU»

This is quite true on the functional side but it is false when we refer to performance **High Level Synthesis**<br>
• A common misunderstanding:<br>
«as we use some C-like language, developing on FPGA is like developir<br>
This is quite **true** on the **functional** side<br>
but it is **false** when we refer to **performance**<br> - A common misunderstanding:<br>
sas we use some C-like language, developing on FPGA is like deverthis is quite **true** on the **functional** side<br>
but it is **false** when we refer to **performance**<br>
Previous code would require ( common misunderstanding:<br>we use some C-like language, developing on FPGA is like deve<br>is quite **true** on the **functional** side<br>is **false** when we refer to **performance**<br>ous code would require (at least)  $N^*Latency_{Add}$  cycles For the same C-like language, developing on F<br>is quite **true** on the **functional** side<br>is **false** when we refer to **performance**<br>ous code would require (at least)  $N^*$ Latency<sub>Ac</sub><br>ach add is dependent on the result of the we use some C-like language, developing on FPGA is lik<br>is quite **true** on the **functional** side<br>is **false** when we refer to **performance**<br>ous code would require (at least)  $N^*$ Latency<sub>Add</sub> cycles to<br>ach add is dependent **the meanual side**<br> **EVALUATE:** The Weyler of the MVM on FPGA – ISL (Specifically and Cycles to be executed<br>
dis dependent on the result of the previous add;<br>
sose that compiler will be able to overlap the<br>
ds from the two

Previous code would require (at least)  $N^*$ Latency<sub>Add</sub> cycles to be executed

- 
- -
	-
	-

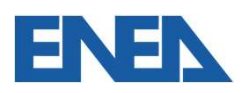

«as we use some C-like language, developing on FPGA is like developing on CPU»

This is quite **true** on the **functional** side but it is false when we refer to performance

Previous code would require (at least)  $N^*$  Latency<sub>Add</sub> cycles to be executed

2N-1 operations =>  $\approx$  2/ Latency<sub>Add</sub> operations/cycle  $\approx$  0.5 op/cycle => 75 Mflop/s (using a clock frequency of 150 MHz) **true** on the **functional** side<br> **e** when we refer to **performance**<br> **de** would require (at least) **N\* Latency<sub>Add</sub>** cycles to be executed<br> **ions =>**  $\approx$  **2/ Latency<sub>Add</sub>** operations/cycle  $\approx$  0.5 op/cycle => **75 Mflop/s** 

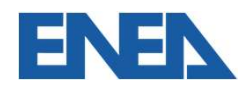

### **High Level Synthesis**<br>• A common misunderstanding:<br>«as we use some C-like language, developing on FPGA is similar to developing on CPU»<br>This is quite true on the functional side **High Level Synthesis**<br>A common misunderstanding:<br>
<br>
«as we use some C-like language, developing on FPGA is sim<br>
This is quite true on the functional side<br>
but it is false when we refer to performance<br>
At this point users **High Level Synthesis**<br>A common misunderstanding:<br>was we use some C-like language, developing on FPGA is similar to de<br>This is quite true on the functional side<br>but it is false when we refer to performance<br>At this point us **High Level Synthesis**<br>
• A common misunderstanding:<br>
«as we use some C-like language, developing on FPGA is similar to developing on CPU»<br>
This is quite true on the functional side<br> **At this point users say that FPGA is n** 2N-2012 A common misunderstanding:<br>2N-2 operations => «as we use some C-like language, developing on FPGA is similar to developing on CPU»<br>2N-1 is false when we refer to performance<br>2N-1 operations => ≈ 2/ Latency<sub>Add</sub> op **Example 10 and 10 and 10 and 10 and 10 and 10 and 10 and 10 and 10 and 10 and 10 and 10 and 10 and 10 and 10 and 10 and 10 and 10 and 10 and 10 and 10 and 10 and 10 and 10 and 10 and 10 and 10 and 10 and 10 and 10 and 10** but it is talse when we refer to performance<br>At this point users say that FPGA is not a good solution to Fefficiently solve their problemtency and cycles to be executed

a clock frequency of 150 MHz)

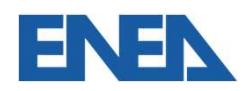

**High Level Synthesis**<br>• A common misunderstanding:<br>«as we use some C-like language, developing on FPGA is similar to developing on CPU»<br>This is quite true on the functional side

**High Level Synthesis**<br>A common misunderstanding:<br>
<br>
«as we use some C-like language, developing on FPGA is sim<br>
This is quite true on the functional side<br>
but it is false when we refer to performance<br>
At this point users **High Level Synthesis**<br>• A common misunderstanding:<br>«as we use some C-like language, developing on FPGA is similar to de<br>This is quite true on the functional side<br>but it is false when we refer to performance<br>At this point **Prigh Level Synthesis**<br>
Previous common misunderstanding:<br>
This is quite true on the functional side<br> **Previous code would repulse to be executed At this point users say that FPGA is not a good solution to**<br> **Preficiently** A common misunderstanding:<br>
2N-1 operations = C-like language, developing on FPGA is similar to developing on CPU»<br>
2N-1 Lis is quite true on the functional side<br>
2N-1 Lis false when we refer to performant FPGA is not a **High Level Synthesis**<br>A common misunderstanding:<br>This is quite true on the functional side<br>with state when we refer to performance<br>At this point users say that FPGA is not a good solution to<br>efficiently solve their proble **Figh Level Synthesis**<br>A common misunderstanding:<br>as we use some C-like language, developing on FPGA is similar to developine<br>this is quite true on the functional side<br>**At this point users say that FPGA is not a good solut** 

A common misunderstanding:<br>
«as we use some C-like language, developing on FPGA is<br>
This is quite true on the functional side<br>
but it is false when we refer to performance<br>
At this point users say that FPGA is not<br>
efficie EVER WE FOUND THAT THE MVM on FPGA – ISC 2020, June 24<sup>th</sup>, 2020<br>Using HLS to Implement the MVM on FPGA – ISC 2020, June 24<sup>th</sup>, 2020<br>Using HLS to Implement the MVM on FPGA – ISC 2020, June 24<sup>th</sup>, 2020<br>Using HLS to Implem Let's try to convince them that FPGA can be a good solution once they understand that they must change their mind as they are using a different technology…

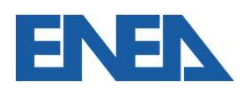

### Outline of the presentation **Outline of the presentation**<br>• Some preliminary considerations on how to use an HLS<br>• The problem to be solved<br>• Exploitation of spatial and pipeline parallelism at the diff<br>• Few details on the implementation through the **Outline of the presentation**<br>• Some preliminary considerations on how to us<br>• The problem to be solved<br>• Exploitation of spatial and pipeline parallelism<br>• Few details on the implementation through the<br>• Performance evalu **Outline of the presentation**<br>• Some preliminary considerations on how t<br>• The problem to be solved<br>• Exploitation of spatial and pipeline parallel<br>• Performance evaluation<br>• Conclusions

- 
- 
- **Outline of the presentation**<br>• Some preliminary considerations on how to use an HLS flow<br>• Exploitation of spatial and pipeline parallelism at the different granularities **Outline of the presentation<br>• Some preliminary considerations on how to use an HLS flow<br>• The problem to be solved<br>• Exploitation of spatial and pipeline parallelism at the different granularities<br>• Few details on the imp Outline of the presentation**<br>• Some preliminary considerations on how to use an HLS flow<br>• The problem to be solved<br>• Exploitation of spatial and pipeline parallelism at the different granularities<br>• Few details on the im
- Using HLS to Implement the MVM on FPGA ISC 2020, June 24<sup>th</sup>, 2020<br>
Using HLS to Implement the MVM on FPGA ISC 2020, June 24<sup>th</sup>, 2020<br>
Using HLS to Implement the MVM on FPGA ISC 2020, June 24<sup>th</sup>, 2020
- 
- 

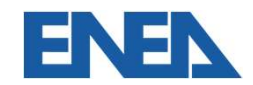

**The Matrix-Vector Multiplication<br>• In the framework of algorithms for Adaptive Optics (AO) we have been requested to<br>• efficiently implement on FPGA technology the multiplication between a large matrix<br>(8K x 8K single pre** efficiently implement on FPGA technology the multiplication between a large matrix (8K x 8K single precision floating point elements) and several vectors (8K elements)

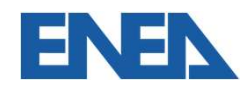

Using HLS to Implement the MVM on FPGA – ISC 2020, June 24<sup>th</sup>, 2020<br>16

- **The Matrix-Vector Multiplication**<br>• In the framework of algorithms for Adaptive Optics (AO) we have been requested to<br>• efficiently implement on FPGA technology the multiplication between a large matrix<br>• (8K x 8K single efficiently implement on FPGA technology the multiplication between a large matrix (8K x 8K single precision floating point elements) and several vectors (8K elements) **Fhe Matrix-Vector Multiplication**<br>• In the framework of algorithms for Adaptive Optics (AO) we have been requested to<br>efficiently implement on FPGA technology the multiplication between a large matrix<br>(8K x 8K single prec
- multiplication is finished W vector can be multiplied by the matrix only when the previous matrix vector<br>ation is finished<br>Using HLS to Implement the MVM on FPGA – ISC 2020, June 24<sup>th</sup>, 2020<br>17

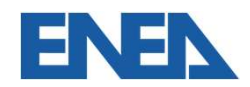

- **The Matrix-Vector Multiplication**<br>• In the framework of algorithms for Adaptive Optics (AO) we have been requested to<br>• efficiently implement on FPGA technology the multiplication between a large matrix<br>• (8K x 8K single efficiently implement on FPGA technology the multiplication between a large matrix (8K x 8K single precision floating point elements) and several vectors (8K elements) • **The Matrix-Vector Multiplication**<br>• In the framework of algorithms for Adaptive Optics (AO) we have been requested to<br>• efficiently implement on FPGA technology the multiplication between a large matrix<br>• Each new vecto • In the framework of algorithms for Adaptive Optics (AO) we have been requested to efficiently implement on FPGA technology the multiplication between a large matrix (8K x 8K single precision floating point elements) and
- multiplication is finished W vector can be multiplied by the matrix only when the previous matrix vector<br>ation is finished<br>rix-Vector Multiplication (MVM) is the core of the Wavefront Reconstruction<br>algorithm.<br>Using HLS to Implement the MVM on FPGA
- control algorithm.

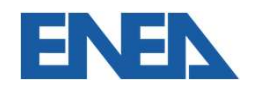

## The Matrix-Vector Multiplication **The Matrix-Vector Multiplication<br>• Because of its size (256 MB), the matrix must be stored in the external memory;**

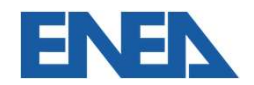

- 
- **The Matrix-Vector Multiplication<br>• Because of its size (256 MB), the matrix must be stored in the external memory;<br>• It's well known that MVM is limited by the available memory bandwidth; as discussed<br>in the paper, the co The Matrix-Vector Multiplication**<br>• Because of its size (256 MB), the matrix must be stored in the external memory;<br>• It's well known that MVM is limited by the available memory bandwidth; as discussed<br>in the paper, the c in the paper, the computational speed in the MVM cannot be larger than **half of the** bandwidth between the FPGA and the external memory; Using HLS to Implement the MVM on FPGA – ISC 2020, June 24<sup>th</sup>, 2020<br>Using HLS to Implement the MVM on FPGA – ISC 2020, June 24<sup>th</sup>, 2020<br>20

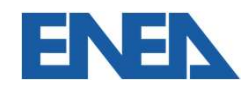

PP1

### Diapositiva 20

PP1 Paolo Palazzari; 06/06/2020

- 
- **The Matrix-Vector Multiplication<br>• Because of its size (256 MB), the matrix must be stored in the external memory;<br>• It's well known that MVM is limited by the available memory bandwidth; as discussed<br>in the paper, the co The Matrix-Vector Multiplication**<br>• Because of its size (256 MB), the matrix must be stored in the external memory;<br>• It's well known that MVM is limited by the available memory bandwidth; as discussed<br>in the paper, the c in the paper, the computational speed in the MVM cannot be larger than **half of the** bandwidth between the FPGA and the external memory; **The Matrix-Vector Multiplication**<br>• Because of its size (256 MB), the matrix must be stored<br>• It's well known that MVM is limited by the available mer<br>in the paper, the computational speed in the MVM cannel<br>**• Computing Using Speed =**  $\frac{\text{HOPerations}}{\text{HCycles to compute MVM}} = \frac{2N}{\frac{4N}{BW}} = \frac{BW}{2}$ <br>
Using HLS to Implement the MVM on FPGA – ISC 2020, June 24<sup>th</sup>, 2020<br>
21

• Computing speed = 
$$
\frac{\text{\#Operations}}{\text{\#Cycles to compute MVM}} = \frac{2N}{\frac{4N}{BW}} = \frac{BW}{2}
$$

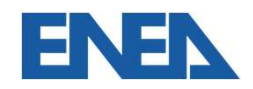

- 
- **The Matrix-Vector Multiplication<br>• Because of its size (256 MB), the matrix must be stored in the external memory;<br>• It's well known that MVM is limited by the available memory bandwidth; as discussed<br>in the paper, the co The Matrix-Vector Multiplication**<br>• Because of its size (256 MB), the matrix must be stored in the external memory;<br>• It's well known that MVM is limited by the available memory bandwidth; as discussed<br>in the paper, the in the paper, the computational speed in the MVM cannot be larger than half of the bandwidth between the FPGA and the external memory;
- Because of its size (256 MB), the matrix must be stored in the external memory;<br>• It's well known that MVM is limited by the available memory bandwidth; as discussed<br>in the paper, the computational speed in the MVM canno HMC memory banks; the BW toward each bank is 17 GB/s so we know that MVM implementation could not sustain more than 34 Gflop/s **Of the Detween the FPGA and the external memory;**<br>
Eqn is targeting a FPGA board with an Intel ARRIA 10 GX1150 FPGA, with 4<br>
Person banks; the BW toward each bank is 17 GB/s so we know that MVM<br>
entation could not sustain

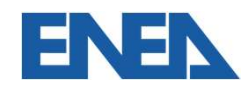

### Outline of the presentation **Outline of the presentation**<br>• Some preliminary considerations on how to use an HLS<br>• The problem to be solved<br>• Exploitation of spatial and pipeline parallelism at the diff<br>• Few details on the implementation through the **Outline of the presentation**<br>• Some preliminary considerations on how to us<br>• The problem to be solved<br>• Exploitation of spatial and pipeline parallelism<br>• Ferformance evaluation<br>• Conclusions **Outline of the presentation**<br>• Some preliminary considerations on how t<br>• The problem to be solved<br>• Exploitation of spatial and pipeline parallel<br>• Ferformance evaluation<br>• Conclusions

- 
- 
- **Outline of the presentation**<br>• Some preliminary considerations on how to use an HLS flow<br>• Exploitation of spatial and pipeline parallelism at the different granularities **Outline of the presentation<br>• Some preliminary considerations on how to use an HLS flow<br>• The problem to be solved<br>• Exploitation of spatial and pipeline parallelism at the different granularities<br>• Few details on the imp Outline of the presentation**<br>• Some preliminary considerations on how to use an HLS flow<br>• The problem to be solved<br>• Exploitation of spatial and pipeline parallelism at the different granularities<br>• Few details on the im
- tion or spatial and pipeline paralielism at the different granularities<br>ails on the implementation through the QuickPlay HLS flow<br>ance evaluation<br>Jons
- 
- 

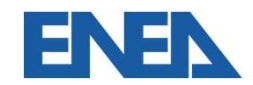

### Coarse-grained spatial parallelism

**Coarse-grained spatial parallelism<br>• As we have 4 external memory banks, it is immediate to think to an implementation<br>where 4 equal kernels compute N/4 times the scalar product between a copy of the<br>input vector and a ro** where 4 equal kernels compute N/4 times the scalar product between a copy of the input vector and a row of the matrix;

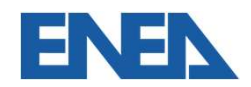

### Coarse-grained spatial parallelism

- **Coarse-grained spatial parallelism**<br>• As we have 4 external memory banks, it is immediate to think to an implementation<br>where 4 equal kernels compute N/4 times the scalar product between a copy of the<br>the matrix is a rew where 4 equal kernels compute N/4 times the scalar product between a copy of the input vector and a row of the matrix; **Coarse-grained spatial parallelism**<br>• As we have 4 external memory banks, it is immediate to think to an implementation<br>where 4 equal kernels compute N/4 times the scalar product between a copy of the<br>input vector and a
- in this way, each kernel computes in parallel the N/4 elements of the result vector; ix is equally split among the 4 banks, the vector is replicated in each kernel;<br>ay, each kernel computes in parallel the N/4 elements of the result vector;<br>Using HLS to Implement the MVM on FPGA – ISC 2020, June 24<sup>th</sup>, 20

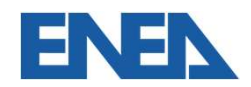

### Coarse-grained spatial parallelism

- **Coarse-grained spatial parallelism**<br>• As we have 4 external memory banks, it is immediate to think to an implementation<br>where 4 equal kernels compute N/4 times the scalar product between a copy of the<br>the matrix is a rew where 4 equal kernels compute N/4 times the scalar product between a copy of the input vector and a row of the matrix; **Coarse-grained spatial parallelism**<br>• As we have 4 external memory banks, it is immediate to think to an implementation<br>where 4 equal kernels compute N/4 times the scalar product between a copy of the<br>input vector and a **Coarse-grained spatial parallelism**<br>• As we have 4 external memory banks, it is immediate to think to an implementation<br>where 4 equal kernels compute N/4 times the scalar product between a copy of the<br>input vector and a r
- in this way, each kernel computes in parallel the N/4 elements of the result vector;
- 

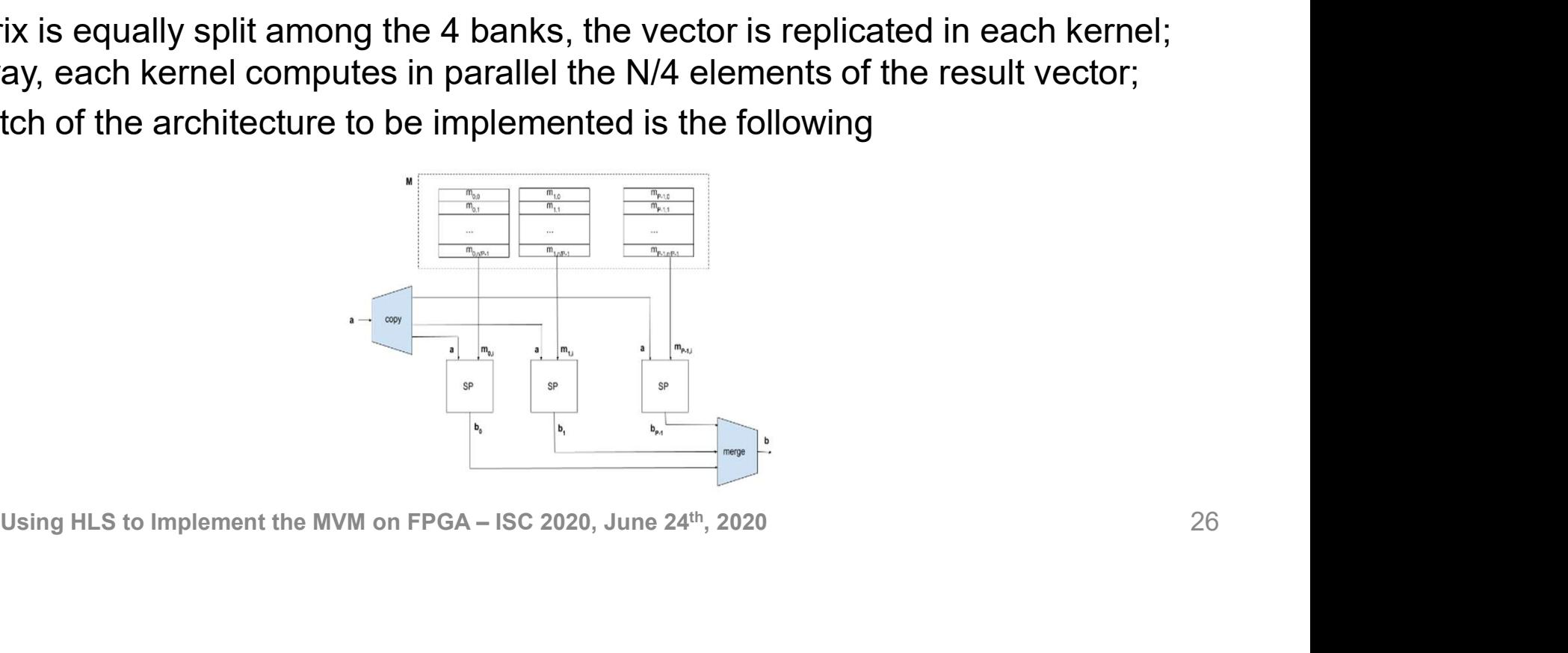

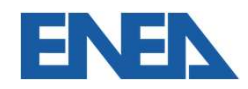

**Pipelined implementation of the scalar product**<br>• The scalar product can be implemented with one pipelined MADD (one multiplier and one adder) which iteratively computes the recurrence one adder) which iteratively computes the recurrence **show that is also that in the scalar product can be implemented with one pipe**<br>the scalar product can be implemented with one pipe<br>ne adder) which iteratively computes the recurrence<br> $s_{i+1} = a_i \times b_i + s_i$  i=0, ..., N-1 with

 $s_{i+1} = a_i \times b_i + s_i$  i=0, ..., N-1 with  $s_0 = 0$ ,  $a_i \in \mathbf{a}$ ,  $b_i \in \mathbf{b}$ .  $\mathbf{p}_i \times \mathbf{b}_i + \mathbf{s}_i$  i=0, ..., N-1 with  $\mathbf{s}_0 = 0$ ,  $\mathbf{a}_i \in \mathbf{a}$ ,  $\mathbf{b}_i \in \mathbf{b}$ .<br>Using HLS to Implement the MVM on FPGA – ISC 2020, June 24<sup>th</sup>, 2020<br>27

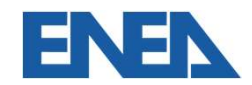

**Pipelined implementation of the scalar product**<br>• The scalar product can be implemented with one pipelined MADD (one multiplier and one adder) which iteratively computes the recurrence one adder) which iteratively computes the recurrence **show the scalar product can be implementation of the s**<br>the scalar product can be implemented with one pipe<br>ne adder) which iteratively computes the recurrence<br> $s_{i+1} = a_i \times b_i + s_i$  i=0, ..., N-1 with  $s_0$ =0,  $a_i \in \mathbf{a}$ <br>

**Pipelined implementation of the scalar product**<br>
• The scalar product can be implemented with one pipelined MADD (one multiplier and<br>
one adder) which iteratively computes the recurrence<br>  $s_{i+1} = a_i \times b_i + s_i$  i=0, ..., N-1 previous operation, a new MADD cannot start until the previous has finished  $\frac{1}{1} \times b_i + s_i$  i=0, ..., N-1 with  $s_0$ =0,  $a_i \in \mathbf{a}$ ,  $b_i \in \mathbf{b}$ .<br>
computation of the next MADD operation is dependent on the completion of the<br>
soperation, a new MADD cannot start until the previous has finished<br>

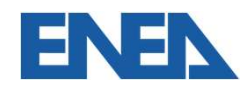

**Pipelined implementation of the scalar product**<br>• The scalar product can be implemented with one pipelined MADD (one multiplier and one adder) which iteratively computes the recurrence one adder) which iteratively computes the recurrence **show the scalar product can be implementation of the s**<br>the scalar product can be implemented with one pipe<br>ne adder) which iteratively computes the recurrence<br> $s_{i+1} = a_i \times b_i + s_i$  i=0, ..., N-1 with  $s_0$ =0,  $a_i \in \mathbf{a}$ <br>

- **Pipelined implementation of the scalar product**<br>
 The scalar product can be implemented with one pipelined MADD (one multiplier and<br>
one adder) which iteratively computes the recurrence<br>  $s_{i+1} = a_i \times b_i + s_i$   $i=0, ..., N-1$  wi previous operation, a new MADD cannot start until the previous has finished **• Frame Solution 19.1 Fig. 19.1 Fig. 19.1 Fig. 19.1 Fig. 19.1 Fig. 19.1 Fig. 19.1 Fig. 20.1 The scalar product can be implemented with one pipelined MADD (one multiplier and one adder) which iteratively computes the recu**  $\frac{1}{1} \times b_i + s_i$  i=0, ..., N-1 with  $s_0$ =0,  $a_i \in \mathbf{a}$ ,  $b_i \in \mathbf{b}$ .<br>
computation of the next MADD operation is dependent on the completion of the<br>
soperation, a new MADD cannot start until the previous has finished<br>
- new MADD operation

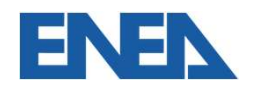

**Pipelined implementation of the scalar product**<br>
• Let's partition the **a** and **b** vectors into L equally sized sub-vectors  $sa_i$  and  $sb_i$ <br>  $(i=1,2,...,L)$ .  $(i=1,2,...,L)$ .

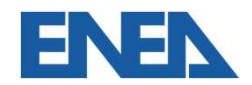

- **Pipelined implementation of the scalar product**<br>
 Let's partition the **a** and **b** vectors into L equally sized sub-vectors  $sa_i$  and  $sb_i$ <br>
 Thanks to the commutativity and associativity of the ADD operation, the scalar  $(i=1,2,...,L)$ .
- **Pipelined implementation of the scalar product**<br>
 Let's partition the **a** and **b** vectors into L equally sized sub-vectors **sa**<sub>i</sub> and **sb**<sub>i</sub><br>
(i=1,2,...,L).<br>
 Thanks to the commutativity and associativity of the ADD can be written as the sum of the results of L partial scalar products written as the sum of the results of L partial scalar products<br>  $\mathbf{b} = \sum_{i=0}^{L-1} ps_i = \sum_{i=0}^{L-1} (sa_i \cdot sb_i)$ <br>
Using HLS to Implement the MVM on FPGA – ISC 2020, June 24<sup>th</sup>, 2020<br>
31

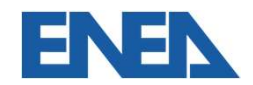

- **Pipelined implementation of the scalar product**<br>
 Let's partition the **a** and **b** vectors into L equally sized sub-vectors  $sa_i$  and  $sb_i$ <br>
 Thanks to the commutativity and associativity of the ADD operation, the scalar  $(i=1,2,...,L)$ .
- **Pipelined implementation of the scalar product**<br>
 Let's partition the **a** and **b** vectors into L equally sized sub-vectors **sa**<sub>i</sub> and **sb**<sub>i</sub><br>
(i=1,2,...,L).<br>
 Thanks to the commutativity and associativity of the ADD can be written as the sum of the results of L partial scalar products

 $i$ <sup>-</sup>  $\angle i$ <sub>=0</sub>  $\vee$  $a_i$  $_{i=0}^{L-1}$  ps<sub>i</sub> =  $\sum_{i=0}^{L-1}$ (sa<sub>i</sub> · sb<sub>i</sub>)  $i=0$  (Sd<sub>i</sub> · SD<sub>i</sub>)

**Pipelined implementation of the sca**<br>
• Let's partition the **a** and **b** vectors into L equally sized sub-v<br>
(i=1,2,...,L).<br>
• Thanks to the commutativity and associativity of the ADD o<br>
can be written as the sum of the r The computation of each partial scalar product  $ps<sub>i</sub>$  is independent on the computation of any other partial scalar product  $ps<sub>i</sub>$ , so we can feed the L computations into the same pipelined MADD component written as the sum of the results of L partial scalar products<br>  $\mathbf{b} = \sum_{i=0}^{L-1} \text{ps}_i = \sum_{i=0}^{L-1} (s\mathbf{a}_i \cdot s\mathbf{b}_i)$ <br>
nputation of each partial scalar product  $\text{ps}_i$  is independent on the computation<br>
ther parti

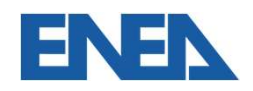

- **Pipelined implementation of the scalar product**<br>
 Let's partition the **a** and **b** vectors into L equally sized sub-vectors  $sa_i$  and  $sb_i$ <br>
 Thanks to the commutativity and associativity of the ADD operation, the scalar  $(i=1,2,...,L)$ .
- **Pipelined implementation of the scalar product**<br>
 Let's partition the **a** and **b** vectors into L equally sized sub-vectors **sa**<sub>i</sub> and **sb**<sub>i</sub><br>
(i=1,2,...,L).<br>
 Thanks to the commutativity and associativity of the ADD can be written as the sum of the results of L partial scalar products

- **Pipelined implementation of the scalar (i=1,2,...,L).**<br>
 Let's partition the **a** and **b** vectors into L equally sized sub-v<br>
(i=1,2,...,L).<br>
 Thanks to the commutativity and associativity of the ADD o<br>
can be written a The computation of each partial scalar product  $ps<sub>i</sub>$  is independent on the computation of any other partial scalar product  $ps<sub>i</sub>$ , so we can feed the L computations into the same pipelined MADD component • Let's partition the **a** and **b** vectors into L equally sized sub-vectors **sa**<sub>i</sub> and **sb**<sub>i</sub> (i=1,2,...,L.).<br>• Thanks to the commutativity and associativity of the ADD operation, the scalar product can be written as the written as the sum of the results of L partial scalar products<br>  $\mathbf{b} = \sum_{i=0}^{l-1} \text{ps}_i = \sum_{i=0}^{l-1} (s\mathbf{a}_i \cdot s\mathbf{b}_i)$ <br>
sputation of each partial scalar product  $\text{ps}_i$  is independent on the computation<br>
ther parti
- cycles, the result exits from the pipeline it is ready to be used for the next MADD

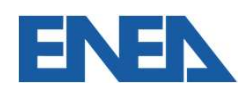

- **Pipelined implementation of the scalar product**<br>
 Let's partition the **a** and **b** vectors into L equally sized sub-vectors  $sa_i$  and  $sb_i$ <br>
 Thanks to the commutativity and associativity of the ADD operation, the scalar  $(i=1,2,...,L)$ .
- **Pipelined implementation of the scalar product**<br>
 Let's partition the **a** and **b** vectors into L equally sized sub-vectors **sa**<sub>i</sub> and **sb**<sub>i</sub><br>
(i=1,2,...,L).<br>
 Thanks to the commutativity and associativity of the ADD can be written as the sum of the results of L partial scalar products

- **Pipelined implementation of the scalar (i=1,2,...,L).**<br>
 Let's partition the **a** and **b** vectors into L equally sized sub-v<br>
(i=1,2,...,L).<br>
 Thanks to the commutativity and associativity of the ADD o<br>
can be written a The computation of each partial scalar product  $ps<sub>i</sub>$  is independent on the computation of any other partial scalar product  $ps<sub>i</sub>$ , so we can feed the L computations into the same pipelined MADD component • Let's partition the **a** and **b** vectors into L equally sized sub-vectors **sa**<sub>i</sub> and **sb**<sub>i</sub> (i=1,2,...,L.).<br>• Thanks to the commutativity and associativity of the ADD operation, the scalar product can be written as the • Let's partition the **a** and **b** vectors into L equally sized sub-vectors **sa**<sub>i</sub> and **sb**<sub>i</sub><br>(i=1,2,...,L).<br>• Thanks to the commutativity and associativity of the ADD operation, the scalar product<br>can be written as the written as the sum of the results of L partial scalar products<br>  $\mathbf{b} = \sum_{i=0}^{l-1} \text{ps}_i = \sum_{i=0}^{l-1} (s\mathbf{a}_i \cdot s\mathbf{b}_i)$ <br>
sputation of each partial scalar product  $\text{ps}_i$  is independent on the computation<br>
ther parti
- cycles, the result exits from the pipeline it is ready to be used for the next MADD
- 

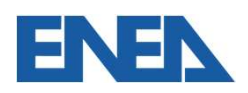

- **Pipelined implementation of the scalar product**<br>
 Let's partition the **a** and **b** vectors into L equally sized sub-vectors  $sa_i$  and  $sb_i$ <br>
 Thanks to the commutativity and associativity of the ADD operation, the scalar  $(i=1,2,...,L)$ .
- **Pipelined implementation of the scalar product**<br>
 Let's partition the **a** and **b** vectors into L equally sized sub-vectors **sa**<sub>i</sub> and **sb**<sub>i</sub><br>
(i=1,2,...,L).<br>
 Thanks to the commutativity and associativity of the ADD can be written as the sum of the results of L partial scalar products

- **Pipelined implementation of the scalar (i=1,2,...,L).**<br>
 Let's partition the **a** and **b** vectors into L equally sized sub-v<br>
(i=1,2,...,L).<br>
 Thanks to the commutativity and associativity of the ADD o<br>
can be written a The computation of each partial scalar product  $ps<sub>i</sub>$  is independent on the computation of any other partial scalar product  $ps<sub>i</sub>$ , so we can feed the L computations into the same pipelined MADD component • Let's partition the **a** and **b** vectors into L equally sized sub-vectors **sa**<sub>i</sub> and **sb**<sub>i</sub> (i=1,2,...,L.).<br>
• Thanks to the commutativity and associativity of the ADD operation, the scalar product can be written as th • Let's partition the **a** and **b** vectors into L equally sized sub-vectors **sa**<sub>i</sub> and **sb**<sub>i</sub><br>(i=1,2,...,L).<br>• Thanks to the commutativity and associativity of the ADD operation, the scalar product<br>can be written as the • Lets paramont the **a** and **b** vectors into L equally sized sub-vectors sa<sub>i</sub> and **sb**<sub>i</sub><br>
(i=1,2,...,L).<br>
• Thanks to the commutativity and associativity of the ADD operation, the scalar product<br>
can be written as the s written as the sum of the results of L partial scalar products<br>  $\mathbf{b} = \sum_{i=0}^{l-1} \text{ps}_i = \sum_{i=0}^{l-1} (s\mathbf{a}_i \cdot s\mathbf{b}_i)$ <br>
sputation of each partial scalar product  $\text{ps}_i$  is independent on the computation<br>
ther parti
- cycles, the result exits from the pipeline it is ready to be used for the next MADD
- 
- $O(log(L))$  cycles and is negligible when N  $>> L$

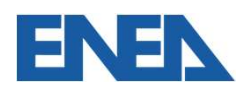

**Fine-grained spatial parallelism<br>• With the fully pipelined computation of the scalar product and the coarse-grained<br>parallelism, we can read from the external memory 4 floats at each cycle i.e., when<br>** $f_{\text{ck}}$ **=150 MHz, w** parallelism, we can read from the external memory 4 floats at each cycle i.e., when  $f_{ck}$ =150 MHz, we read 2.4 GB/s

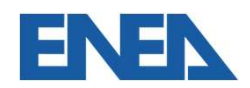

- Fine-grained spatial parallelism<br>• With the fully pipelined computation of the scalar product and the coarse-grained<br>parallelism, we can read from the external memory 4 floats at each cycle i.e., when<br> $f_{\text{ex}}$ =150 MHz, we parallelism, we can read from the external memory 4 floats at each cycle i.e., when  $f_{ck}$ =150 MHz, we read 2.4 GB/s
- **Fine-grained spatial parallelism**<br>• With the fully pipelined computation of the scalar product and the coarse-grained<br>parallelism, we can read from the external memory 4 floats at each cycle i.e., when<br> $f_{e\overline{k}}$ =150 MHz the computing performance because it must be less than half of the used memory BW. With the fine-grained pipelined scheme and using the coarse-grained spatial parallelism, the performance is less than 1.2 Gflop/s ay we waste a lot of the available memory BW, which is 68 GB/s, and we limit<br>puting performance because it must be less than half of the used memory<br>h the fine-grained pipelined scheme and using the coarse-grained spatial<br>

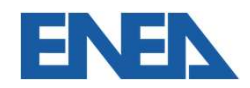

- Fine-grained spatial parallelism<br>• With the fully pipelined computation of the scalar product and the coarse-grained<br>parallelism, we can read from the external memory 4 floats at each cycle i.e., when<br> $f_{\text{ex}}$ =150 MHz, we parallelism, we can read from the external memory 4 floats at each cycle i.e., when  $f_{ck}$ =150 MHz, we read 2.4 GB/s
- **Fine-grained spatial parallelism**<br>• With the fully pipelined computation of the scalar product and the coarse-grained<br>parallelism, we can read from the external memory 4 floats at each cycle i.e., when<br> $f_{e\overline{k}}$ =150 MHz the computing performance because it must be less than half of the used memory BW. With the fine-grained pipelined scheme and using the coarse-grained spatial parallelism, the performance is less than 1.2 Gflop/s **• To increase the used memory BW** we partition each of the L sub-vectors into P smaller sub-vectors sa<sub>ij</sub> and ssb<sub>ij</sub> sera  $\sum_{i=0}^{L-1} (\text{sat}_i \cdot \text{set}_i \cdot \text{set}_i)$  see the used from the external memory 4 floats at each cyc ay we waste a lot of the available memory BW, which is 68 GB/s, and we limit<br>puting performance because it must be less than half of the used memory<br>h the fine-grained pipelined scheme and using the coarse-grained spatial
- sub-vectors  $ssa_{ii}$  and  $ssb_{ii}$

$$
s = \mathbf{a} \cdot \mathbf{b} = \sum_{i=0}^{L-1} (\mathbf{s} \mathbf{a}_i \cdot \mathbf{s} \mathbf{b}_i) = \sum_{i=0}^{L-1} \sum_{j=0}^{P-1} (\mathbf{s} \mathbf{s} \mathbf{a}_{ij} \cdot \mathbf{s} \mathbf{s} \mathbf{b}_{ij})
$$

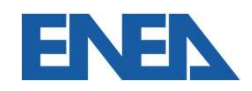

- Fine-grained spatial parallelism<br>• With the fully pipelined computation of the scalar product and the coarse-grained<br>parallelism, we can read from the external memory 4 floats at each cycle i.e., when<br> $f_{\text{ex}}$ =150 MHz, we parallelism, we can read from the external memory 4 floats at each cycle i.e., when  $f_{ck}$ =150 MHz, we read 2.4 GB/s
- **Fine-grained spatial parallelism**<br>• With the fully pipelined computation of the scalar product and the coarse-grained<br>parallelism, we can read from the external memory 4 floats at each cycle i.e., when<br> $f_{e\overline{k}}$ =150 MHz the computing performance because it must be less than half of the used memory BW. With the fine-grained pipelined scheme and using the coarse-grained spatial parallelism, the performance is less than 1.2 Gflop/s **• To increase the used memory BW** we partition each of the L sub-vectors into P smaller sub-vectors sa<sub>ij</sub> and ssb<sub>ij</sub> sera  $\sum_{i=0}^{L-1} (\text{sat}_i \cdot \text{set}_i \cdot \text{set}_i)$  see the used from the external memory 4 floats at each cyc • With the fully pipelined computation of the scalar product and the coarse-grained<br>parallelism, we can read from the external memory 4 floats at each cycle i.e., when<br> $f_{e,k}$ =150 MHz, we read 2.4 **GB/s**<br>• In this way we ay we waste a lot of the available memory BW, which is 68 GB/s, and we limit<br>puting performance because it must be less than half of the used memory<br>h the fine-grained pipelined scheme and using the coarse-grained spatial
- sub-vectors  $ssa_{ii}$  and  $ssb_{ii}$

$$
\mathbf{s} = \mathbf{a} \cdot \mathbf{b} = \sum_{i=0}^{L-1} (\mathbf{s} \mathbf{a}_i \cdot \mathbf{s} \mathbf{b}_i) = \sum_{i=0}^{L-1} \sum_{j=0}^{P-1} (\mathbf{s} \mathbf{s} \mathbf{a}_{ij} \cdot \mathbf{s} \mathbf{s} \mathbf{b}_{ij})
$$

reads P elements from the matrix (and P from the vector which is permanently stored in the local memory)

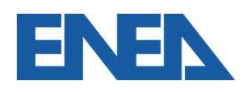

$$
s = \mathbf{a} \cdot \mathbf{b} = \sum_{i=0}^{L-1} (\mathbf{s} \mathbf{a}_i \cdot \mathbf{s} \mathbf{b}_i) = \sum_{i=0}^{L-1} \sum_{j=0}^{P-1} (\mathbf{s} \mathbf{s} \mathbf{a}_{ij} \cdot \mathbf{s} \mathbf{s} \mathbf{b}_{ij})
$$

**Fine-grained spatial parallelism.**<br>  $s = a \cdot b = \sum_{i=0}^{L-1} (sa_i \cdot sb_i) = \sum_{i=0}^{L-1} \sum_{j=0}^{P-1} (ssa_{ij} \cdot ssb_{ij})$ <br>
• P is the fine-grained spatial parallelism. The value of P is set to saturate the memory<br>
BW, i.e.<br>  $4Pf_{ck} = \text{Mem}_{BW}$ BW, i.e. The-grained spatial parallelism. The value of P is set to saturate the memory<br>  $4Pf_{ck}$ =Mem<sub>BW</sub> => P =  $\frac{Mem_{BW}}{4f_{ck}}$  (to be rounded at a power of 2)<br>
Using HLS to Implement the MVM on FPGA – ISC 2020, June 24<sup>th</sup>, 2020

4Pf $_{\rm ck}$ =Mem $_{\rm BW}$  =>  ${\rm P} = \frac{{\rm Mem}_{\rm BW}}{{\rm 4f}_{\rm ck}}$  (to be rounded at a power of 2) (to be rounded at a power of 2)

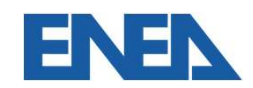

$$
s = \mathbf{a} \cdot \mathbf{b} = \sum_{i=0}^{L-1} (\mathbf{s} \mathbf{a}_i \cdot \mathbf{s} \mathbf{b}_i) = \sum_{i=0}^{L-1} \sum_{j=0}^{P-1} (\mathbf{s} \mathbf{s} \mathbf{a}_{ij} \cdot \mathbf{s} \mathbf{s} \mathbf{b}_{ij})
$$

**Fine-grained spatial parallelism.**<br>  $s = a \cdot b = \sum_{i=0}^{L-1} (sa_i \cdot sb_i) = \sum_{i=0}^{L-1} \sum_{j=0}^{P-1} (ssa_{ij} \cdot ssb_{ij})$ <br>
• P is the fine-grained spatial parallelism. The value of P is set to saturate the memory<br>
BW, i.e.<br>  $4Pf_{ck} = \text{Mem}_{BW}$ BW, i.e. **Fine-grained spatial parallelism**<br>  $s = a \cdot b = \sum_{i=0}^{L-1} (sa_i \cdot sb_i) = \sum_{i=0}^{L-1} \sum_{j=0}^{p-1} (ssa \cdot b_j))$ <br>
• P is the fine-grained spatial parallelism. The value of P is se<br>
BW, i.e.<br>  $4Pf_{ck} = Mem_{BW} = p = \frac{Mem_{BW}}{4f_{ck}}$  (to be rounde **•** In each kernel we start, at each clock cycle, 32 MADD operations.<br> **•** In each kernel we start, at each clock cycle, 32 MADD operations. the-grained spatial parallelism. The value of P is set to saturate the memory<br>  $4Pf_{ck} = Mern_{BW} \Rightarrow P = \frac{Menn_{BW}}{4f_{ck}}$  (to be rounded at a power of 2)<br>  $m_{BW} = 17 \text{ GB/s}$  and  $f_{ck} = 150 \text{ MHz}$  we get<br>  $P = 28 \Rightarrow$  round to 32<br>
kernel

4Pf $_{\rm ck}$ =Mem $_{\rm BW}$  =>  ${\rm P} = \frac{{\rm Mem}_{\rm BW}}{{\rm 4f}_{\rm ck}}$  (to be rounded at a power of 2) (to be rounded at a power of 2)

- $P = 28 \Rightarrow$  round to 32
- 

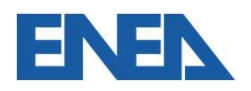

$$
s = \mathbf{a} \cdot \mathbf{b} = \sum_{i=0}^{L-1} (\mathbf{s} \mathbf{a}_i \cdot \mathbf{s} \mathbf{b}_i) = \sum_{i=0}^{L-1} \sum_{j=0}^{P-1} (\mathbf{s} \mathbf{s} \mathbf{a}_{ij} \cdot \mathbf{s} \mathbf{s} \mathbf{b}_{ij})
$$

**Fine-grained spatial parallelism**<br>  $s = a \cdot b = \sum_{i=0}^{L-1} (sa_i \cdot sb_i) = \sum_{i=0}^{L-1} \sum_{j=0}^{P-1} (ssa_{ij} \cdot ssb_{ij})$ <br>
• Once the LP partial scalar products have been computed (in N/P + L – 1 clock cycles),<br>
all these values must be sum all these values must be summed together e LP partial scalar products have been computed (in N/P + L – 1 clock cycles),<br>values must be summed together<br>Using HLS to Implement the MVM on FPGA – ISC 2020, June 24<sup>th</sup>, 2020<br>42

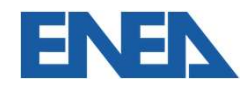

$$
s = \mathbf{a} \cdot \mathbf{b} = \sum_{i=0}^{L-1} (\mathbf{s} \mathbf{a}_i \cdot \mathbf{s} \mathbf{b}_i) = \sum_{i=0}^{L-1} \sum_{j=0}^{P-1} (\mathbf{s} \mathbf{s} \mathbf{a}_{ij} \cdot \mathbf{s} \mathbf{s} \mathbf{b}_{ij})
$$

- **Fine-grained spatial parallelism**<br>  $s = a \cdot b = \sum_{i=0}^{L-1} (sa_i \cdot sb_i) = \sum_{i=0}^{L-1} \sum_{j=0}^{P-1} (ssa_{ij} \cdot ssb_{ij})$ <br>
 Once the LP partial scalar products have been computed (in N/P + L 1 clock cycles),<br>
 Using P<sub>A</sub> adders having l all these values must be summed together
- **Fine-grained spatial parallel <br>
s = a · b=**  $\sum_{i=0}^{L-1} (sa_i \cdot sb$ **<br>
 Once the LP partial scalar products have t<br>
all these values must be summed together<br>
 Using P<sub>A</sub> adders having latency L<sub>A</sub>, the nur<br>
given by<br>
NCvcles** adders having latency L<sub>A</sub>, the number of cycles to sum n=LP numbers is given by

e LP partial scalar products have been computed (in N/P + L – T clock cycles),  
\nvalues must be summed together  
\n<sub>A</sub> address having latency L<sub>A</sub>, the number of cycles to sum n=LP numbers is  
\n
$$
NCycles_{sum}(P_A) = \sum_{i=1}^{\lceil log_2(n) \rceil} \left( \left( \frac{n}{2^i} \frac{1}{P_A} \right) + L_A \right) \approx \frac{n}{P_A} + \lceil log_2(n) \rceil L_A
$$
\nUsing HLS to Implement the MVM on FPGA – ISC 2020, June 24<sup>th</sup>, 2020

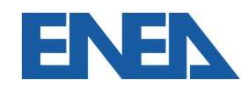

$$
s = \mathbf{a} \cdot \mathbf{b} = \sum_{i=0}^{L-1} (\mathbf{s} \mathbf{a}_i \cdot \mathbf{s} \mathbf{b}_i) = \sum_{i=0}^{L-1} \sum_{j=0}^{P-1} (\mathbf{s} \mathbf{s} \mathbf{a}_{ij} \cdot \mathbf{s} \mathbf{s} \mathbf{b}_{ij})
$$

- **Fine-grained spatial parallelism**<br>  $s = a \cdot b = \sum_{i=0}^{L-1} (sa_i \cdot sb_i) = \sum_{i=0}^{L-1} \sum_{j=0}^{P-1} (ssa_{ij} \cdot ssb_{ij})$ <br>
 Once the LP partial scalar products have been computed (in N/P + L 1 clock cycles),<br>
 Using P<sub>A</sub> adders having l all these values must be summed together **Fine-grained spatial parallel <br>
s = a · b=**  $\sum_{i=0}^{L-1} (sa_i \cdot sb$ **<br>
• Once the LP partial scalar products have t<br>
all these values must be summed together<br>
• Using P<sub>A</sub> adders having latency L<sub>A</sub>, the nur<br>
given by<br>
NCvcles**
- adders having latency L<sub>A</sub>, the number of cycles to sum n=LP numbers is given by

$$
NCycles_{sum}(P_A) = \sum_{i=1}^{\lceil log_2(n) \rceil} \left( \left( \frac{n}{2^i} \frac{1}{P_A} \right) + L_A \right) \approx \frac{n}{P_A} + \lceil log_2(n) \rceil L_A
$$

• Conce the LP partial scalar products have been computed (in N/P + L – 1 clock cycles),<br>all these values must be summed together<br>• Using P<sub>A</sub> adders having latency L<sub>A</sub>, the number of cycles to sum n=LP numbers is<br>given  $SP \approx \frac{1}{D} + L + \frac{1}{D} + 1082(LP)$  $\mathbf{A}$  $2(LP)$ | $L_A$ Using HLS to Implement the MVM on FPGA – ISC 2020, June 24<sup>th</sup>, 2020<br>Using HLS to Implement the MVM on FPGA – ISC 2020, June 24<sup>th</sup>, 2020<br>
44

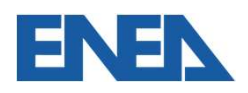

### Coarse-grained pipelining

```
Coarse-grained pipelining<br>• In the operation b = M x a, the result vector b can be computed through<br>for (1=0; 1\le N; 1++)<br>\begin{array}{c} 1=0 \text{ and } \mathfrak{m}_1 \text{ from the external memory} \end{array}Darse-grained pipelining<br>In the operation \mathbf{b} = \mathbf{M} \times \mathbf{a}, the result vector \mathbf{b} can be computed the<br>for (1=0; 1<N; 1++){<br>load \mathbf{m}_1 from the external memory<br>compute the LP partial scalar products s_{ij}\frac{1}{2} oad \frac{m}{2} from the extern
                                          rained pipelining<br>
on b = M x a, the result vector b can be computed through<br>
\therefore 1 < N; 1 + + + {<br>
from the external memory<br>
the LP partial scalar products s_{i,j}<br>
the final result b_i = \sum_{i,j}^{n} (s_{ij})arse-grained pipelining<br>at the operation b = M x a, the result vector b can be computed through<br>\begin{bmatrix} \text{or} & (1=0), & 1< N; \\ \text{load } \mathbf{m}_1 & \text{from the external memory} \\ \text{compute the LP partial scalar products } s_{i,j} \\ \text{compute the final result } b_1 = \sum_{i,j} (s_{ij}) \end{bmatrix}=\sum_{i,j}^{N} (s_{ij}) \qquad \qquad}\mathbf{m}_1 from the external memory<br>ite the LP partial scalar products s_{ij}<br>ite the final result b_1 = \sum_{i,j} (s_{ij})<br>Using HLS to Implement the MVM on FPGA – ISC 2020, June 24<sup>m</sup>, 2020<br>45
```
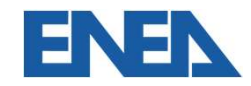

### Coarse-grained pipelining

```
Coarse-grained pipelining<br>• In the operation b = M x a, the result vector b can be computed through<br>for (1=0; 1\le N; 1++)<br>\begin{array}{c} 1=0 \text{ and } \mathfrak{m}_1 \text{ from the external memory} \end{array}Darse-grained pipelining<br>In the operation \mathbf{b} = \mathbf{M} \times \mathbf{a}, the result vector \mathbf{b} can be computed the<br>for (1=0; 1<N; 1++){<br>load \mathbf{m}_1 from the external memory<br>compute the LP partial scalar products s_{ij}\frac{1}{2} oad \frac{m}{2} from the extern
                                                 rained pipelining<br>
on b = M x a, the result vector b can be computed through<br>
\therefore 1 <N; 1++) {<br>
from the external memory<br>
the LP partial scalar products s_{i,j}<br>
the final result b_i = \sum_{i,j}^{n} (s_{ij})arse-grained pipelining<br>
the operation b = M x a, the result vector b can be computed through<br>
\begin{array}{l} \text{for} \quad (1=0, 1\leq N: 1++) \text{ for the external memory} \\ \text{compute} \quad \text{the LP partial scalar products} \quad s_{\pm j} \\ \text{compute} \quad \text{the final result} \quad b_1 = \sum_{i,j} (s_{\pm j}) \end{array}<br>
s the loop
                                                                                                                                          =\sum_{i,j}^{N} (s_{ij}) \qquad \qquad}• Coarse-grained pipelining<br>
• In the operation \mathbf{b} = \mathbf{M} \times \mathbf{a}, the result vector \mathbf{b} can be computed through<br>
\begin{array}{c}\n\text{for} \quad (1=0, 1\leq N; 1++) \n\end{array}<br>
\begin{array}{c}\n\text{conpute the LP partial scalar product } \mathbf{s}_{i,j} \\
\text{compute the final result } \mathbf{b}_1 = \sum_{i,j} (s
```
schedule

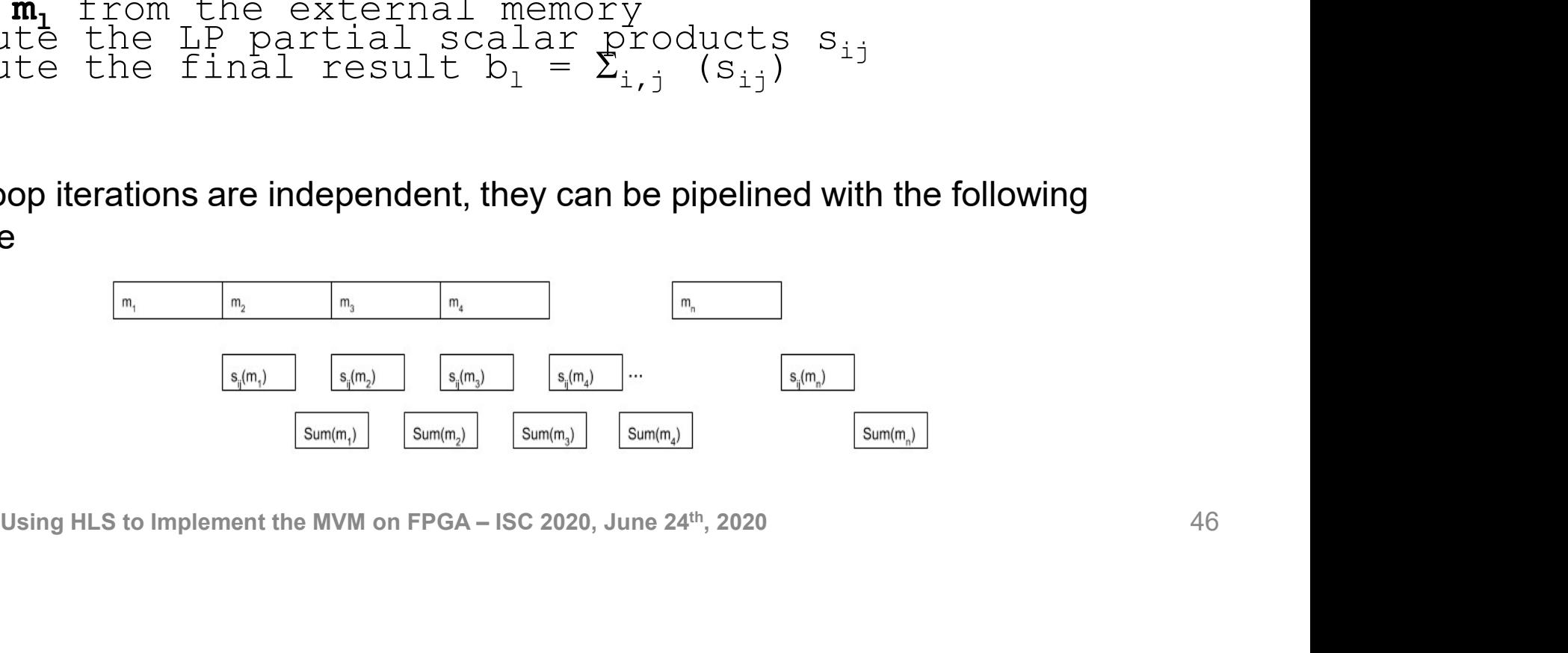

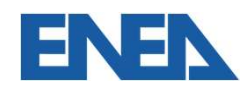

### Outline of the presentation **Outline of the presentation**<br>• Some preliminary considerations on how to use an HLS<br>• The problem to be solved<br>• Exploitation of spatial and pipeline parallelism at the diff<br>• Few details on the implementation through the **Outline of the presentation**<br>• Some preliminary considerations on how to us<br>• The problem to be solved<br>• Exploitation of spatial and pipeline parallelism<br>• Few details on the implementation through the<br>• Performance evalu **Outline of the presentation**<br>• Some preliminary considerations on how t<br>• The problem to be solved<br>• Exploitation of spatial and pipeline parallel<br>• Performance evaluation<br>• Conclusions

- 
- 
- **Outline of the presentation**<br>• Some preliminary considerations on how to use an HLS flow<br>• Exploitation of spatial and pipeline parallelism at the different granularities **Outline of the presentation<br>• Some preliminary considerations on how to use an HLS flow<br>• The problem to be solved<br>• Exploitation of spatial and pipeline parallelism at the different granularities<br>• Few details on the imp Outline of the presentation**<br>• Some preliminary considerations on how to use an HLS flow<br>• The problem to be solved<br>• Exploitation of spatial and pipeline parallelism at the different granularities<br>• Performance evaluatio
- Using HLS to Implement the MVM on FPGA ISC 2020, June 24<sup>th</sup>, 2020<br>alls on the implementation through the QuickPlay HLS flow<br>ance evaluation<br>Using HLS to Implement the MVM on FPGA ISC 2020, June 24<sup>th</sup>, 2020<br>47
- 
- 

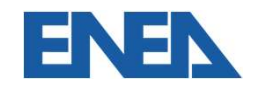

### The MADD operator (with fine grained-spatial parallelism)

```
EXECT:<br>
EXECT:<br>
EXECT:<br>
EXECT:<br>
EXECT:<br>
EXECT:<br>
EXECT:<br>
EXECT:<br>
EXECT:<br>
EXECT:<br>
EXECT:<br>
EXECT:<br>
EXECT:<br>
EXECT:<br>
EXECT:<br>
EXECT:<br>
EXECT:<br>
EXECT:<br>
EXECT:<br>
EXECT:<br>
EXECT:<br>
EXECT:<br>
E
EXECT:<br>
NADD operator (with fine grained-spatial<br>
void MADD(float a1,...a32, float b1,...b32,float &c1,... &c32)<br>
(c1 += a1*b1;<br>
(c32 += a32*b32;
Void MADD(float a1, ... a32, float b1, ... b32, float \&c1, ... \&c32)<br>
c1 += a1*b1;
  e MADD operator (with fine grailelism)<br>
*#qp pipeline */<br>
oid MADD(float a1,...a32, float b1,...<br>
c1 += a1*b1;<br>
c32 += a32*b32;
  …
  e MADD operator (with fine gra<br>
rallelism)<br>
*#qp pipeline */<br>
oid MADD(float a1,...a32, float b1,...k<br>
c1 += a1*b1;<br>
c32 += a32*b32;
}
              U = a32 * b32;<br>Using HLS to Implement the MVM on FPGA – ISC 2020, June 24<sup>th</sup>, 2020<br>48
```
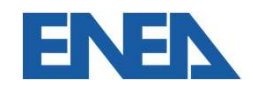

### The scalar product (fine-grained pipelined and spatial parallelism)

```
e scalar product (fine-grained pipelined and<br>
atial parallelism)<br>
count=0;…,count31=31; //init the 32 count vars<br>
f_{\text{effp unroll}}^{*} unroll 32<br>
for (i=0; i<(N)/(L*P); i++){<br>
// 1<sup>st</sup> value<br>
al = a[count]; … a32 = a[count31
e scalar product (fine-grained pipel<br>
atial parallelism)<br>
count=0; ..., count31=31; //init the 32 count<br>
\frac{7*4qp \text{ unroll } 32*/}{6r \text{ (i=0; i<(N)/(L*P); i++)}}<br>
(/ 1<sup>st</sup> value<br>
al = a[count]; ... a32 = a[count31];<br>
b1 = b[count]; ..
le scalar product (fine-grained pipelined and<br>
atial parallelism)<br>
\begin{array}{l} \text{count}=0; \dots, \text{count31}=31; \end{array} //init the 32 count vars<br>
\begin{array}{l} \text{f+qp unroll32*} \\ \text{for (1=0; i<(N)/(L*p); i++)} \\ \text{d1 = a [count] } \\ \text{b1 = b [count];} \quad \dots \quad \frac{332}{532} = \frac{a [count3e scalar product (fine-grain<br>
atial parallelism)<br>
\begin{array}{l} \text{count=0; ..., count31=31; //init the<br>\n * \text{#qp unroll 32*} /<br>\n \text{or } (i=0; i<(N) / (L * p); i++) {\n \text{if value} <br>\n \text{all = a [count]}; & \text{all 32 = a [cov<br>\n \text{MADD}(a1, ..., a32, b1, ..., b32, s0_0, ...,<br>\n \text{Inc}(count, ..., count31); & \text{if } (i=1, 2, 3,a scalar product (fine-grained pipelined and<br>atial parallelism)<br>\begin{array}{l} \text{qunt=0; ..., } \text{equit=31; //init the 32 count vars} \\\text{qft=0; uft=0; 1&lt;(N) / (L*P); i++) {\n  // 1<sup>st</sup> value \n  b1 = a[count]; \n  // 2<sup>st</sup> value \n  b32 = b[count31]; \n  MADD(a1, ..., a32, bl, ..., b32, s0_0, ..., s0_31); \n  MADD(a1,b1 = b[count]; … b32 = b[count31];
   e scalar product (fine-grained pipelined and<br>atial parallelism)<br>\begin{array}{l} \text{count=0}; \text{...}, \text{count=31=31}; \end{array} //init the 32 count vars<br>*#qp_unrol1_32*/<br>or (i=0; i<(N)/(L*P); i++){<br>// 1<sup>st</sup>_value<br>al = a[count]; _________________
  Inc(count,…,count31);
   …
    ount=0; ..., count31=31; //init the<br>
*#qp_unroll 32*/<br>
or (i=0; i<(N)/(L*P); i++){<br>
// 1<sup>st</sup> value<br>
a1 = a[count]; ... a32 = a[count]<br>
MADD(a1, ..., a32, b1, ..., b32, s0_0, ...,<br>
Inc(count, ..., count31);<br>
"<br>
// L<sup>th</sup> va
    punt=0; ..., count31=31; //init the 32 count vars<br>
or (i=0; i<(N)/(L*P); i++){<br>
or (i=0; i<(N)/(L*P); i++){<br>
// 1<sup>st</sup> value<br>
al = a[count]; ... a32 = a[count31];<br>
b1 = b[count]; ... b32 = b[count31];<br>
MADD(al, ..., a32, b1
   b1 = b[count]; … b32 = b[count31];
   MADD(a1,…,a32,b1,…,b32,s7_0,…,s7_31);
    Inc(count, \ldots, count31); - - \ldots}
                     a [count]; \therefore a 32 = a [count31];<br>b [count]; \therefore b 32 = b [count31];<br>(a1, ..., a 32, b1, ..., b 32, s 0_0, ..., s 0_31);<br>count,..., count31);<br>\therefore h value<br>a [count]; \therefore a 32 = a [count31];<br>b [count]; \therefore a 32,
```
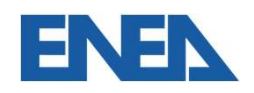

### The sum function

```
float Sum(float s0_0,..., float s7_31)
```

```
float result;
result =s0_0+s0_1+...+s0_31+s1_0+...+s7_31; //256 operands
return result;
         -s0_0+s0_1+...+s0_31+s1_0+...+s7_31; //256 operands<br>result;<br>Using HLS to Implement the MVM on FPGA – ISC 2020, June 24<sup>th</sup>, 2020<br>50
```
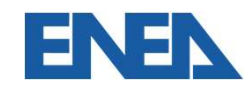

{

}

## MVM with corse-grained pipelining **M with corse-grained pipelining<br>oreamble<br>qpReadStream(d\_in\_0,a1,NbElem\*sizeof(float));//read vect a<br>ReadVector(b1, Matrix,row); row++; // read a row of M**

### The preamble

```
M with corse-grained pipelining<br>oreamble<br>qpReadStream(d_in_0,a1,NbElem*sizeof(float));//read vect a<br>ReadVector(b1, Matrix,row); row++; // read a row of M<br>ComputePartialScalarProducts(a1, b1, cr0_0,..., cr0_31);<br>sum1 = Su
ComputePartialScalarProducts(a1, b1, cr0_0,..., cr0_31);
sum1 = Sum(cr0_0, ..., cr0_31);IM WIth COTSe-grained pipelining<br>oreamble<br>qpReadStream(d_in_0,a1,NbElem*sizeof(float));//read vect a<br>ReadVector(b1, Matrix,row); row++; // read a row of M<br>ComputePartialScalarProducts(a1, b1, cr0_0,..., cr0_31);<br>ReadVect
ComputePartialScalarProducts(a1, b2, cr0_0,..., cr0_31);
ReadVector(b3, Matrix, row); row++;
              ector(b1, Matrix,row); row++; // read a row of M<br>ector(b1, Matrix,row); row++; // read a row of M<br>ttePartialScalarProducts(a1, b1, cr0_0,..., cr0_31);<br>= Sum(cr0_0,..., cr0_31);<br>ector(b2, Matrix, row); row++;<br>etePartialScal
```
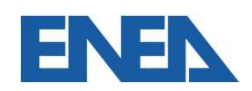

### MVM with corse-grained pipelining

### The main body

for  $(i=0; i< m<sub>V</sub>NbProducts-6; i+=3)$  { Write(dout,sum1,false); //send an element of the result vector  $sum2 = Sum(cr0 0,..., cr0 31);$ Write(dout,sum2,false); ComputePartialScalarProducts(a1, b3, cr0\_0,..., cr0\_31);  $sum3 = Sum(cr0 0,..., cr0 31);$ Write(dout,sum3,false); **With corse-grained pipelining<br>
body**<br>
0; i<myNbProducts-6; i+=3) {<br>
Write(dout,sum1,false); //send an element of the result vector<br>
sum2 = Sum(cr0\_0,..., cr0\_31);<br>
Write(dout,sum2,false);<br>
ComputePartialScalarProducts(a1 ComputePartialScalarProducts(a1, b1, cr0\_0,..., cr0\_31);  $sum1 = Sum(cr0 0,..., cr0 31);$ ReadVector(b2, Matrix, row); row++; ComputePartialScalarProducts(a1, b2, cr0\_0,..., cr0\_31); 0;  $1 \times \text{myNb}$ Products-6;  $1+33$  {<br>Write(dout,sum1,false); //send an element of the result vector<br>sum2 = Sum(cr0\_0,..., cr0\_31);<br>Write(dout,sum2,false);<br>ComputePartialScalarProducts(a1, b3, cr0\_0,..., cr0\_31);<br>sum3 = Sum Im2 = Sum(cr0\_0,..., cr0\_31);<br>
rite(dout,sum2,false);<br>
smputePartialScalarProducts(a1, b3, cr0\_0,..., cr0\_31);<br>
irte(dout,sum3,false);<br>
rite(dout,sum3,false);<br>
sadVector(b1, Matrix, row); row++;<br>
smputePartialScalarProduc

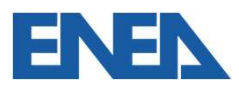

### MVM with corse-grained pipelining

### The postamble

Write(dout,sum1,false); **M with corse-grained pipelining**<br> **ion**<br> **postamble**<br>
Write(dout,sum1,false);<br>
i++; // i is the number of written values<br>
sum2 = Sum(cr0\_0,..., cr0\_31);<br>
Write(dout,sum2,false); sum2 = Sum(cr0\_0,..., cr0\_31); Write(dout,sum2,false); **M with corse-grained pipelining**<br>
postamble<br>
Write(dout,sum1,false);<br>
i++; // i is the number of written values<br>
sum2 = Sum(cr0\_0,..., cr0\_31);<br>
Write(dout,sum2,false);<br>
i++; // i is the number of written values<br>
ComputeP ComputePartialScalarProducts(a1, b3, cr0\_0,..., cr0\_31);  $sum3 = Sum(cr0 0,..., cr0 31);$ Write(dout,sum3,i==NbProducts-1); Using HLS to Implement the MVM on FPGA – ISC 2020, June 24<sup>th</sup>, 2020<br>Using HLS to Implement of Written values<br>EtePartialScalarProducts(a1, b3, cr0\_0,..., cr0\_31);<br>Using HLS to Implement the MVM on FPGA – ISC 2020, June 24<sup></sup>

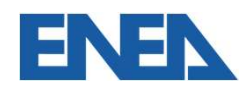

### The whole design

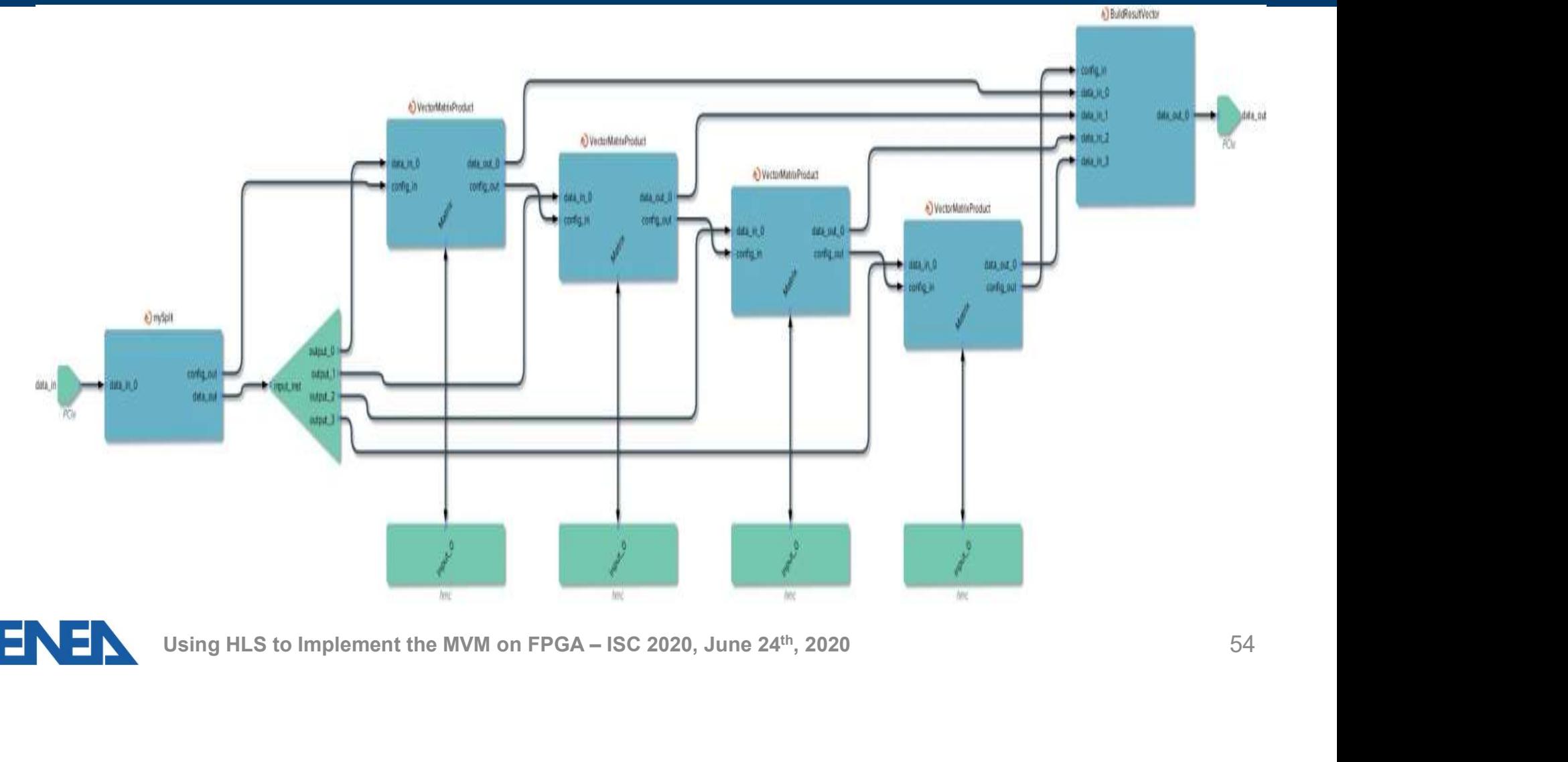

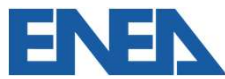

### Outline of the presentation **Outline of the presentation**<br>• Some preliminary considerations on how to use an HLS<br>• The problem to be solved<br>• Exploitation of spatial and pipeline parallelism at the diff<br>• Few details on the implementation through the **Outline of the presentation**<br>• Some preliminary considerations on how to us<br>• The problem to be solved<br>• Exploitation of spatial and pipeline parallelism<br>• Few details on the implementation through the<br>• Conclusions **Outline of the presentation**<br>• Some preliminary considerations on how t<br>• The problem to be solved<br>• Exploitation of spatial and pipeline parallel<br>• Few details on the implementation through<br>• Conclusions

- 
- 
- **Outline of the presentation**<br>• Some preliminary considerations on how to use an HLS flow<br>• Exploitation of spatial and pipeline parallelism at the different granularities **Outline of the presentation**<br>• Some preliminary considerations on how to use an HLS flow<br>• The problem to be solved<br>• Exploitation of spatial and pipeline parallelism at the different granularities<br>• Performance evaluatio **Outline of the presentation**<br>• Some preliminary considerations on how to use an HLS flow<br>• The problem to be solved<br>• Exploitation of spatial and pipeline parallelism at the different granularities<br>• Performance evaluatio
- Using HLS to Implement the MVM on FPGA ISC 2020, June 24<sup>th</sup>, 2020<br>
Using HLS to Implement the MVM on FPGA ISC 2020, June 24<sup>th</sup>, 2020<br>
Using HLS to Implement the MVM on FPGA ISC 2020, June 24<sup>th</sup>, 2020<br>
55
- 
- 

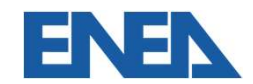

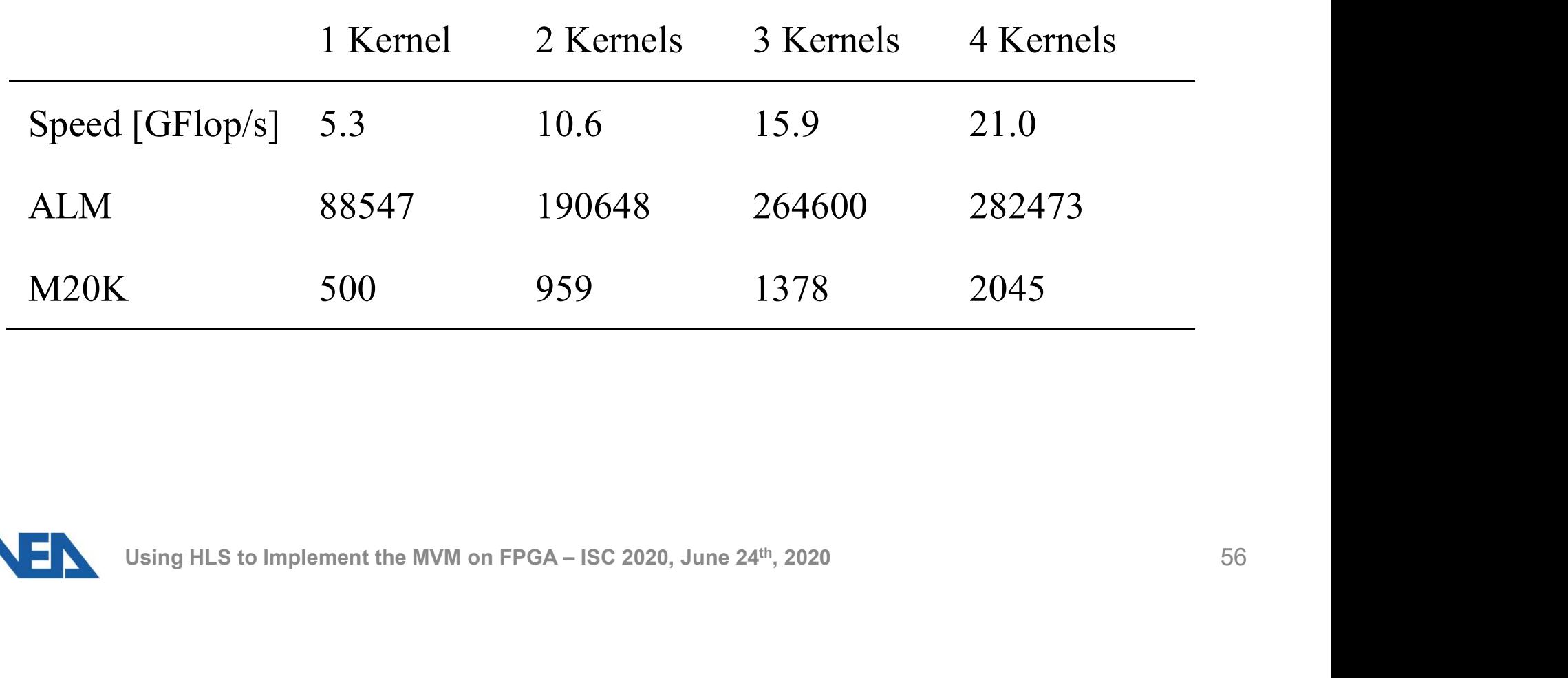

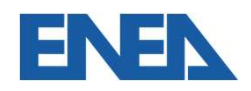

- **Performance**<br>• The 21 Gflop/s is below the expected limit, fixed by the available memory BW (34<br>• Going more in depth, we see that the number of cycles needed to transfer data from<br>• Going more in depth, we see that the n Gflop/s)
- **Performance**<br>• The 21 Gflop/s is below the expected limit, fixed by the available memory BW (34<br>Gflop/s)<br>• Going more in depth, we see that the number of cycles needed to transfer data from<br>the external memory to the FPG the external memory to the FPGA internal memory is given by

$$
N_{\text{mem}} = \frac{N}{P} + L_{\text{m}}
$$

where  $L_m$ = 200 cycles. As N/P in our case is 256, the latency is comparable with the transfer time.

Therefore we see a memory BW =  $f_{ck} \frac{4N}{N+I} \approx 11 \frac{GB}{s}$  which correspond  $\frac{N}{P}$ +L<sub>m</sub>  $\sim$  11  $\frac{S}{S}$  which corresponds to the  $GB$  unhable compares and  $A$  to the s which correspon to the computing speed of 5.5 Gflop/s, in good agreement with the achieved performance (5.3 Gflop/s with one kernel). rnal memory to the FPGA internal memory is given by<br>  $N_{\text{mem}} = \frac{N}{P} + L_m$ <br>  $L_m = 200$  cycles. As N/P in our case is 256, the latency is comparable<br>
e transfer time.<br>
ore we see a memory BW =  $f_{ck} \frac{4N}{\frac{N}{P} + L_m} \approx 11 \frac{GB$ 

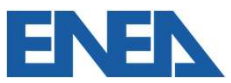

**Performance**<br>• In order to achieve the expected performance (8.5 Gflop/s for each kernel), we should<br>be able to overlap the latency of the memory read for the transfer of one line of the<br>matrix with the actual transfer of be able to overlap the latency of the memory read for the transfer of one line of the matrix with the actual transfer of the previous line.

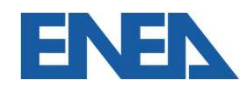

- **Performance**<br>• In order to achieve the expected performance (8.5 Gflop/s for each kernel), we should<br>be able to overlap the latency of the memory read for the transfer of one line of the<br>hardcrite de this the memory contr be able to overlap the latency of the memory read for the transfer of one line of the matrix with the actual transfer of the previous line. • In order to achieve the expected performance (8.5 Gflop/s for each kernel), we should be able to overlap the latency of the memory read for the transfer of one line of the matrix with the actual transfer of the previous
- support outstanding memory accesses (which was not the case in our environment) to do this, the memory controller (and the HLS engine) should be able to outstanding memory accesses (which was not the case in our environment)<br>outstanding memory accesses (which was not the case in our environment)<br>Using

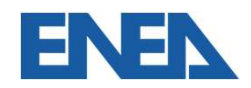

- **Performance**<br>• In order to achieve the expected performance (8.5 Gflop/s for each kernel), we should<br>be able to overlap the latency of the memory read for the transfer of one line of the<br>hardcrite de this the memory contr be able to overlap the latency of the memory read for the transfer of one line of the matrix with the actual transfer of the previous line. **Performance**<br>• In order to achieve the expected performance (8.5 Gflop/s for each kernel), we should<br>be able to overlap the latency of the memory read for the transfer of one line of the<br>matrix with the actual transfer o
- support outstanding memory accesses (which was not the case in our environment)

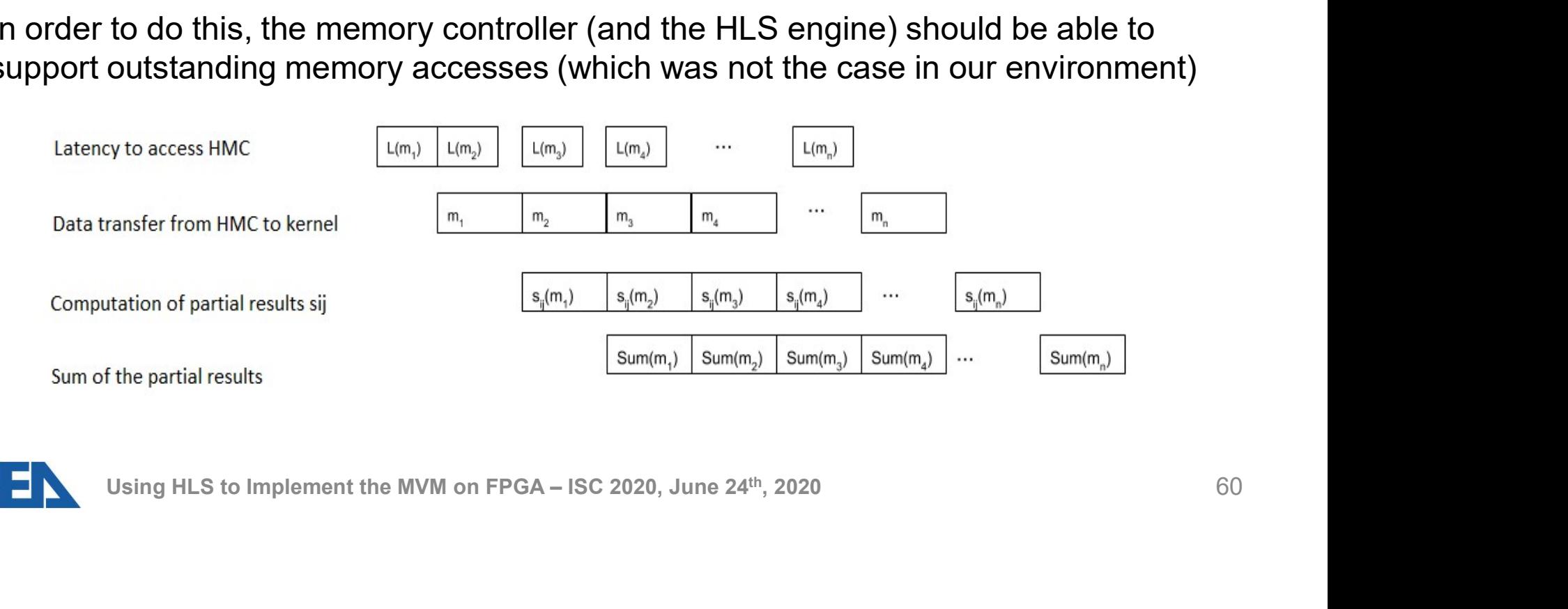

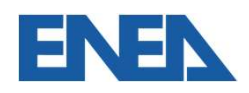

### Outline of the presentation **Outline of the presentation**<br>• Some preliminary considerations on how to use an HLS<br>• The problem to be solved<br>• Exploitation of spatial and pipeline parallelism at the diff<br>• Few details on the implementation through the **Outline of the presentation**<br>• Some preliminary considerations on how to us<br>• The problem to be solved<br>• Exploitation of spatial and pipeline parallelism<br>• Ferformance evaluation<br>• Conclusions **Outline of the presentation**<br>• Some preliminary considerations on how t<br>• The problem to be solved<br>• Exploitation of spatial and pipeline parallel<br>• Few details on the implementation through<br>• Conclusions

- 
- 
- **Outline of the presentation**<br>• Some preliminary considerations on how to use an HLS flow<br>• Exploitation of spatial and pipeline parallelism at the different granularities **Outline of the presentation<br>• Some preliminary considerations on how to use an HLS flow<br>• The problem to be solved<br>• Exploitation of spatial and pipeline parallelism at the different granularities<br>• Few details on the imp Outline of the presentation**<br>• Some preliminary considerations on how to use an HLS flow<br>• The problem to be solved<br>• Exploitation of spatial and pipeline parallelism at the different granularities<br>• Performance evaluatio
- Using HLS to Implement the MVM on FPGA ISC 2020, June 24<sup>th</sup>, 2020<br>
Using HLS to Implement the MVM on FPGA ISC 2020, June 24<sup>th</sup>, 2020<br>
Using HLS to Implement the MVM on FPGA ISC 2020, June 24<sup>th</sup>, 2020<br>
61
- 
- 

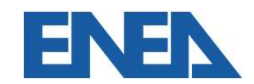

• We discussed the use of an HLS tool to implement the MVM algorithm on FPGA

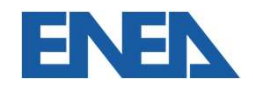

- 
- **Conclusions**<br>• We discussed the use of an HLS tool to implement the MVM algorithm on FPGA<br>• We showed the necessity to be aware of the different kind of parallelism in order to<br>efficiently exploit them **Conclusions**<br>• We discussed the use of an HLS tool to implement the MVM algorithm on FPGA<br>• We showed the necessity to be aware of the different kind of parallelism in order to efficiently exploit them efficiently exploit them

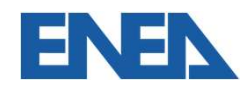

Using HLS to Implement the MVM on FPGA – ISC 2020, June 24<sup>th</sup>, 2020<br>
63

- 
- **Conclusions**<br>• We discussed the use of an HLS tool to implement the MVM algorithm on FPGA<br>• We showed the necessity to be aware of the different kind of parallelism in order to<br>efficiently exploit them **Conclusions**<br>• We discussed the use of an HLS tool to implement the MVM algorithm on FPGA<br>• We showed the necessity to be aware of the different kind of parallelism in order to<br>• In this case, we used both pipeline and sp efficiently exploit them
- Ve discussed the use of an HLS tool to implement the MVM algorithm on FPGA<br>• We showed the necessity to be aware of the different kind of parallelism in order to<br>• In this case, we used both pipeline and spatial paralle coarse grain on the fine-grain and at the used both pipeline and spatial parallelism at the fine-grain and at the grain and at the main and the MVM on FPGA – ISC 2020, June 24<sup>th</sup>, 2020<br>Using HLS to Implement the MVM on FPGA – ISC 2020

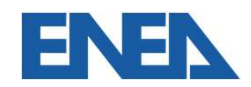

- 
- **Conclusions**<br>• We discussed the use of an HLS tool to implement the MVM algorithm on FPGA<br>• We showed the necessity to be aware of the different kind of parallelism in order to<br>efficiently exploit them **Conclusions**<br>• We discussed the use of an HLS tool to implement the MVM algorithm on FPGA<br>• We showed the necessity to be aware of the different kind of parallelism in order to<br>• In this case, we used both pipeline and sp efficiently exploit them
- Ve discussed the use of an HLS tool to implement the MVM algorithm on FPGA<br>• We showed the necessity to be aware of the different kind of parallelism in order to<br>• efficiently exploit them<br>• In this case, we used both p coarse grain
- We discussed the use of an HLS tool to implement the MVM algorithm on FPGA<br>• We showed the necessity to be aware of the different kind of parallelism in order to<br>efficiently exploit them<br>• In this case, we used both pipe architecture, as we should be able to foresee which should be the performance achievable and the performance of the actual HLS implementation of a given algorithm should be evaluated against this theoretical prediction Soles, we used both pipeline and spatial parallelism at the fine-grain and at the material prain<br>prain<br>psed our idea that HLS should not abstract us too much from the actual<br>ture, as we should be able to foresee which shou

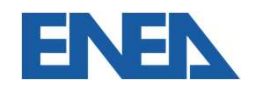

- 
- **Conclusions**<br>• We discussed the use of an HLS tool to implement the MVM algorithm on FPGA<br>• We showed the necessity to be aware of the different kind of parallelism in order to<br>efficiently exploit them **Conclusions**<br>• We discussed the use of an HLS tool to implement the MVM algorithm on FPGA<br>• We showed the necessity to be aware of the different kind of parallelism in order to<br>• In this case, we used both pipeline and sp efficiently exploit them
- Ve discussed the use of an HLS tool to implement the MVM algorithm on FPGA<br>• We showed the necessity to be aware of the different kind of parallelism in order to<br>• efficiently exploit them<br>• In this case, we used both p coarse grain
- We discussed the use of an HLS tool to implement the MVM algorithm on FPGA<br>• We showed the necessity to be aware of the different kind of parallelism in order to<br>efficiently exploit them<br>• In this case, we used both pipe architecture, as we should be able to foresee which should be the performance achievable and the performance of the actual HLS implementation of a given algorithm should be evaluated against this theoretical prediction • We discussed the use of an HLS tool to implement the MVM algorithm on FPGA<br>• We showed the necessity to be aware of the different kind of parallelism in order to<br>• fifticiently exploit them<br>• In this case, we used both p Soles, we used both pipeline and spatial parallelism at the fine-grain and at the grain<br>prain<br>prain<br>psed our idea that HLS should not abstract us too much from the actual<br>ture, as we should be able to foresee which should
- other implementations

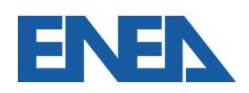

- 
- Thank you for your attention<br>• For any information, feel free to contact me at • Thank you for your attention<br>• For any information, feel free to contact me at<br>paolo.palazzari@enea.it

paolo.palazzari@enea.it

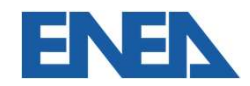

### **SPONSORS**

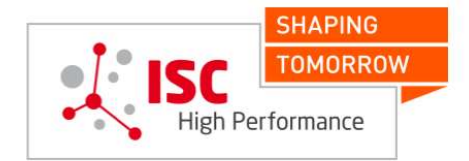

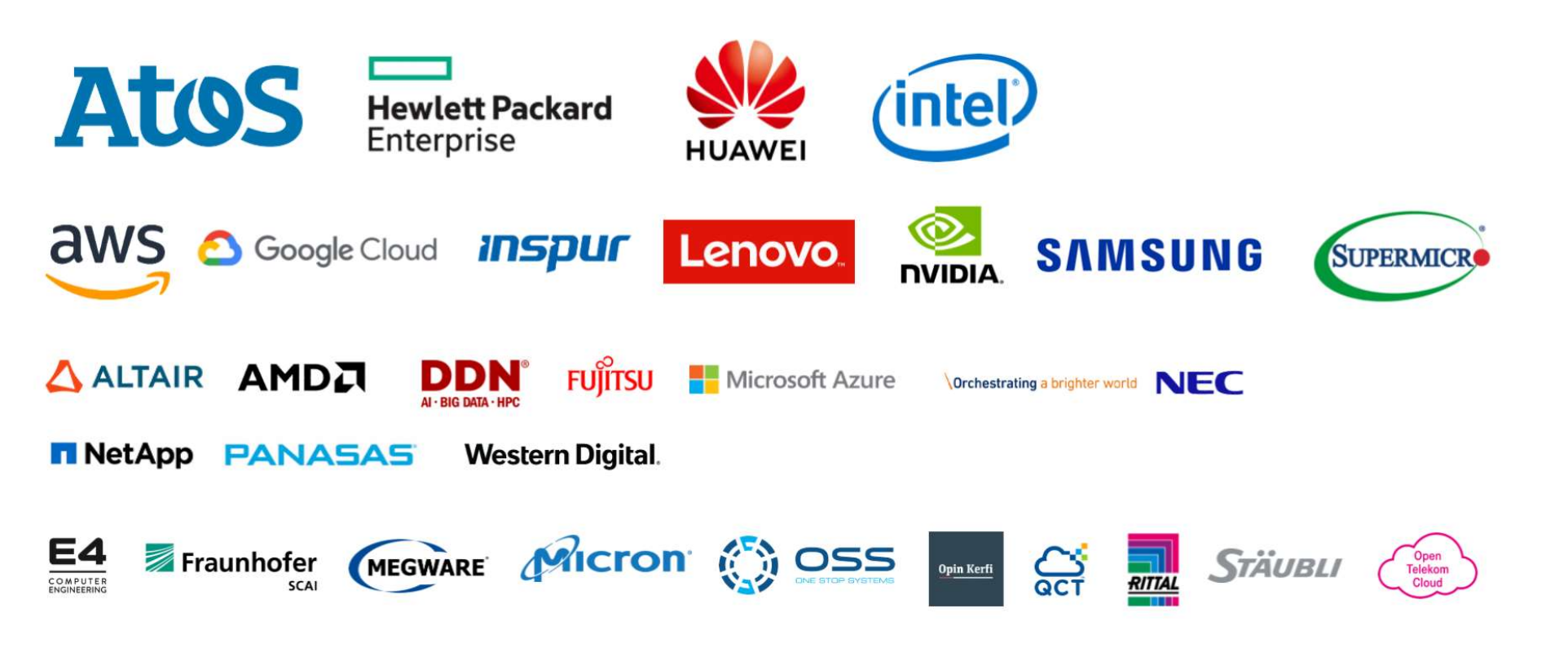

Follow us on Twitter at #ISC20!

### **ISC 2020 DIGITAL MEDIA SPONSORS**

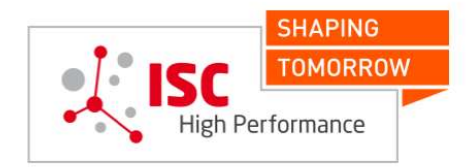

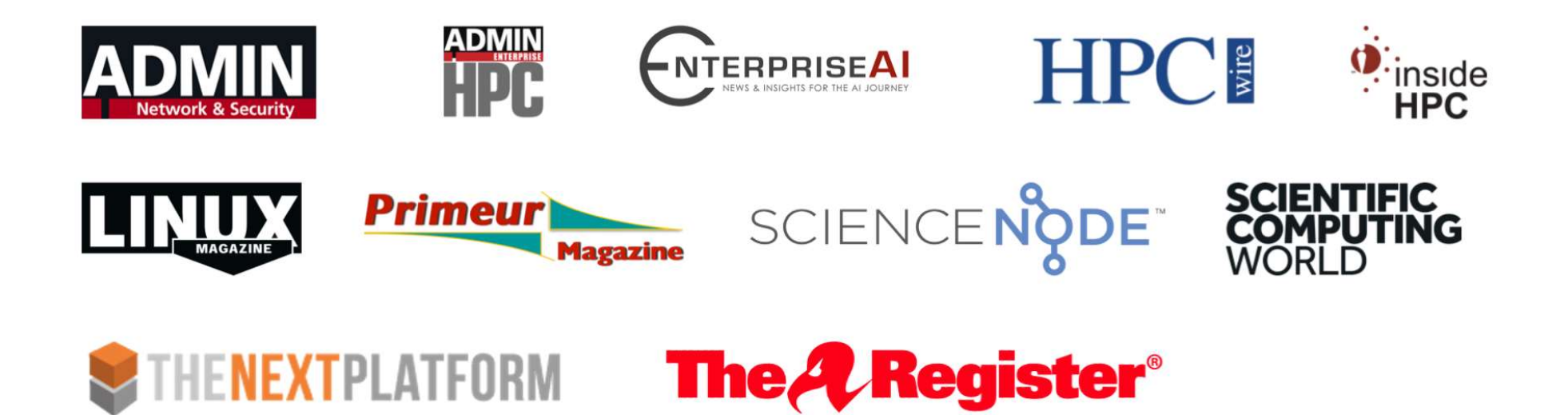

Follow us on Twitter at #ISC20!